#### New Jersey Institute of Technology

## Digital Commons @ NJIT

**Theses** 

**Electronic Theses and Dissertations** 

1-31-1993

# Computer implementation of Mason's rule and software development of stochastic petri nets

Xiaoyong Zhao New Jersey Institute of Technology

Follow this and additional works at: https://digitalcommons.njit.edu/theses

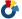

Part of the Databases and Information Systems Commons, and the Management Information

**Systems Commons** 

#### **Recommended Citation**

Zhao, Xiaoyong, "Computer implementation of Mason's rule and software development of stochastic petri nets" (1993). Theses. 2217.

https://digitalcommons.njit.edu/theses/2217

This Thesis is brought to you for free and open access by the Electronic Theses and Dissertations at Digital Commons @ NJIT. It has been accepted for inclusion in Theses by an authorized administrator of Digital Commons @ NJIT. For more information, please contact digitalcommons@njit.edu.

# **Copyright Warning & Restrictions**

The copyright law of the United States (Title 17, United States Code) governs the making of photocopies or other reproductions of copyrighted material.

Under certain conditions specified in the law, libraries and archives are authorized to furnish a photocopy or other reproduction. One of these specified conditions is that the photocopy or reproduction is not to be "used for any purpose other than private study, scholarship, or research." If a, user makes a request for, or later uses, a photocopy or reproduction for purposes in excess of "fair use" that user may be liable for copyright infringement,

This institution reserves the right to refuse to accept a copying order if, in its judgment, fulfillment of the order would involve violation of copyright law.

Please Note: The author retains the copyright while the New Jersey Institute of Technology reserves the right to distribute this thesis or dissertation

Printing note: If you do not wish to print this page, then select "Pages from: first page # to: last page #" on the print dialog screen

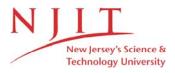

The Van Houten library has removed some of the personal information and all signatures from the approval page and biographical sketches of theses and dissertations in order to protect the identity of NJIT graduates and faculty.

#### **ABSTRACT**

# Computer Implementation of Mason's Rule and Software Development of Stochastic Petri Nets

#### by Xiaoyong Zhao

A symbolic performance analysis approach for discrete event systems can be formulated based on the integration of Petri nets and Moment Generating Function concepts [1-3]. The key steps in the method include modeling a system with arbitrary stochastic Petri nets (ASPN), generation of state machine Petri nets with transfer functions, derivation of equivalent transfer functions, and symbolic derivation of transfer functions to obtain the performance measures. Since Mason's rule can be used to effectively derive the closed-form transfer function, its computer implementation plays a very important role in automating the above procedure. This thesis develops the computer implementation of Mason's rule (CIMR). The algorithms and their complexity analysis are also given. Examples are used to illustrate CIMR method's application for performance evaluation of ASPN and linear control systems. Finally, suggestions for future software development of ASPN are made.

# COMPUTER IMPLEMENTATION OF MASON'S RULE AND SOFTWARE DEVELOPMENT OF STOCHASTIC PETRI NETS

by Xiaoyong Zhao

A Thesis
Submitted to the Faulty of
New Jersey Institute of Technology
in Partial Fulfillment of the Requirements for the Degree of
Master of Science

Department of Computer and Information Science

January 1993

### APPROVAL PAGE

# Computer Implementation of Mason's Rule and Software Development of Stochastic Petri Nets

# Xiaoyong Zhao

| 0/15/92                                                                                                    |
|----------------------------------------------------------------------------------------------------|
| Dr. MengChu Zhou, Thesis Adviser<br>Assistant Professor of Department of Electrical and Computer Engineering,<br>and Center for Manufacturing Systems, NJIT |
| Dr. Daniel Chao, Committee Member Assistant Professor of Department of Computer and Information Science, NJIT                                               |
| 12/15/72                                                                                                    |
| Dr. David Wang, Committee Member Assistant Professor of Department of Computer and Information Science, NJIT                                                |

#### **BIOGRAPHICAL SKETCH**

Author: Xiaoyong Zhao

Degree: Master of Science in Computer and Information Science

Date: January 1993

Date of Birth:

Place of Birth:

#### Undergraduate and Graduate Education:

• Master of Science in Computer and Information Science, New Jersey Institute of Technology, Newark, NJ, 1993

• Bachelor of Science in Electrical and Computer Engineering, University of Electronic Science and Technology of China, Chengdu, 1982

Major: Computer and Information Science

This thesis is dedicated to

My parents, my sister, my wife and my son

#### **ACKNOWLEDGMENT**

I wish to express my sincere gratitude to my supervisor, Dr. MengChu Zhou, for his guidance, friendship, and moral support throughout this research. He taught me in discrete event dynamic system theory and methodology, took care of the research project and saw it through to its successful completion. I could not have finished this thesis without him.

I would like to thank the members of the thesis committee, Dr. Daniel Chao and Dr. David Wang for reviewing and commenting on my thesis report.

Finally, I would like to express here my deepest gratitude for my parents for their continuous support and encouragement throughout my studies. My greatest thanks go to my wife, Qing, for her patience and understanding in my whole work because I spent the many hours with my computer terminal instead of her and my son, and to my sister, Anna X. Zhao, for her special support and care during my academic years.

# TABLE OF CONTENTS

| C | HAPTER PAGE                                     |
|---|-------------------------------------------------|
| 1 | OBJECTIVES AND MOTIVATION1                      |
| 2 | INTRODUCTION TO PETRI NET AND METHODOLOGY3      |
|   | 2.1 Petri Net Structure and Graph               |
|   | 2.2 Behavioral Properties of Petri Nets         |
|   | 2.2.1 Liveness5                                 |
|   | 2.2.2 Boundedness                               |
|   | 2.2.3 Conservativeness                          |
|   | 2.2.4 Reversibility7                            |
|   | 2.3 Stochastic Petri Nets (SPN)7                |
|   | 2.3.1 Time Petri Nets (TPN)                     |
|   | 2.3.2 Definition of SPN9                        |
|   | 2.3.3 Extensions to SPN                         |
|   | 2.3.4 Transfer Function Analysis Method         |
|   | 2.4 Procedure for System Performance Evaluation |
| 3 | MASON'S RULE                                    |
| 4 | DATA STRUCTURES AND ALGORITHMS                  |
|   | 4.1 Representation for Directed Graphs          |
|   | 4.2 DFS and BFS Algorithms                      |
|   | 4.2.1 Depth-First Searching                     |
|   | 4.2.2 Breadth-First Searching                   |
|   | 4.3 Data Structures and Graph Declarations      |
|   | 4.4 Loop Searching                              |
|   | 4.5 Forward Path Searching                      |
|   | 4.6 Check Non-touching Loops                    |

|     | 4.7 Check the Loops Touching Each Forward Path            | . 28 |
|-----|-----------------------------------------------------------|------|
|     | 4.8 Complexity Analysis of the Algorithms and the Program | . 29 |
| 5   | DESIGN SPECIFICATIONS OF CIMR                             | . 32 |
|     | 5.1 Development Environment of CIMR                       | . 32 |
|     | 5.2 Modules of CIMR                                       | . 32 |
| 6   | APPLICATION EXAMPLES OF CIMR                              | . 34 |
|     | 6.1 An Example of Performance Analysis of SPN             | . 34 |
|     | 6.2 An Example of a Linear System                         | . 43 |
|     | 6.3 An Example of a Complicated Net                       | . 47 |
| 7   | CONCLUSIONS AND FURTHER RESEARCH                          | . 57 |
| Al  | PPENDIX - SOURCE CODE OF CIMR                             | . 62 |
| D I | FFFDFNCFS 1                                               | 03   |

### LIST OF TABLES

| TAE | BLE                                                   | PAGE |
|-----|-------------------------------------------------------|------|
| 6.1 | Node Structures and Information Fields for Figure 6.4 | 38   |

# LIST OF FIGURES

| FIGURE                                                                | E |
|-----------------------------------------------------------------------|---|
| 2.1 A Petri Net                                                       |   |
| 3.1 Multiple-loop System                                              |   |
| 4.1 A Directed Graph                                                  |   |
| 4.2 Adjacent List for a Directed Graph                                |   |
| 6.1 A Flexible Manufacturing System                                   |   |
| 6.2 A Petri Net Model and its Reachability Graph                      |   |
| 6.3 State Machine Petri Net                                           |   |
| 6.4 A Net for Deadlock Rate by Source-Sink Solution                   |   |
| 6.5 A Mapped Directed Graph for the Deadlock Rate                     |   |
| 6.6 An Input File of State Machine Petri Net                          |   |
| 6.7 An Output File of Mason's Rule Computer Implementation            |   |
| 6.8 Description File of the Net Shown in Figure 3.1                   |   |
| 6.9 Computer Solution of Mason's Rule for the Net Shown in Figure 3.1 |   |
| 6.10 A Complicated Net                                                |   |
| 6.11 Input File of <i>cimr</i> in Figure 6.10                         |   |
| 6.12 Output File of <i>cimr</i> in Figure 6.1056                      |   |
| 7.1 Basic Functional Blocks for Delelopment of ASPN software          |   |

#### **CHAPTER 1**

#### **OBJECTIVES AND MOTIVATION**

This research work is motivated by the need in automating the moment generating function and Petri net based procedure for performance analysis of discrete event systems. Given a system in which an operation may take an arbitrarily distributed processing time, we can model this system as an arbitrary stochastic Petri net (ASPN). Then, the reachability graph is generated and transformed into a state machine Petri net with moment generating function included. The equivalent transfer functions are derived and performance measures are analyzed [1-3]. The method can result in a closed-form result for some classes of ASPNs. Since the transfer functions retain all the information of performance measures and thus often become very complex when the system state number grows, the human manipulation of this process becomes very difficult. The need arises to automate this process. One of the key steps is to use Mason's rule for derivation of an equivalent transfer function between the given nodes. Although the reduction methods can be used for some large and complex graphs, a computerized implementation of Mason's rule (CIMR) is more efficient and convenient.

Mason's rule was invented in 50s for signal flow graphs. It has been used for analysis of circuits and control systems. The computer manipulation of the Mason's rule recently receives attention and similar work is reported in [10] in order to determine the symbolic transfer function of a linear system with a SPICE-like system description language. The work presented in this thesis differs from the previous work in the following aspects:

- 1. Different motivations result in different system description environments;
- 2. The algorithms are improved in this work and the applications are enhanced;
- 3. The complexity analysis of the algorithms is conducted;

4. CIMR is applied to develop new software for ASPN.

The objectives of this thesis are to:

- 1. Present an efficient method to implement a computerized solution of the Mason's rule including forward path search, loop search, and non-touching loop check, etc.;
  - 2. Provide the complexity analysis of the developed algorithms;
- 3. Propose a Stochastic Petri Net Language (SPNL) that describes a State Machine Petri Net;
- 4. Design and code a utility program (cimr) using C language to derive automatically an equivalent transfer function, which runs under UNIX;
- 5. Illustrate the application of **cimr** for the performance evaluation of discrete event system;
- 6. Illustrate the application of **cimr** for a complex net system in which it is very difficult to derive the transfer functions;
- 7. Propose a scheme to develop a synthesis software tool for performance analysis and evaluation of ASPN via moment generating function.

#### **CHAPTER 2**

# INTRODUCTION TO PETRI NET AND METHODOLOGY

Carl A. Petri developed a net-theoretic approach to model and analyze communication systems [6]. Petri nets have been proven to be useful tool for the modeling, performance evaluation and analysis of discrete event dynamic system [12-13]. Specifically, they are useful for modeling systems with the following characteristics:

- Concurrency or parallelism: There are some systems, in which many operationstake place simultaneously.
- Asynchronous operations: Machines complete their operations in variable amounts of time and so the model must maintain the ordering of the occurrence of events.
- *Deadlock:* In this case, a state can be reached where none of the processes can continue. This can happen when two processes share two resources. The order by which these resources are used and released could produce a deadlock.
- *Conflict:* This may occur when two or more processes require a common resource at the same time. For Example, two workstations might share a common transport system or might want access to the same database.
- Event driven: The manufacturing system can be viewed as a sequence of discrete events. Since operations occur concurrently, the order of occurrence of events is not necessarily unique; it is one of many allowed by the system structure.

These types of systems have been difficult to accurately model with differential equations and queueing theory. Petri nets can provide accurate models for the following reasons:

- Petri nets capture the precedence relations and structural interactions of concurrent and asynchronous events.
- They are logical model derived from the knowledge of how the system works. As a result, they are easy to understand and their graphical nature is a good visual aid.
- Deadlock, conflicts, and buffer sizes can be modeled easily and concisely.
- Petri net models have a well developed mathematical foundation that allows a qualitative and quantitative analysis of the system.
- Petri net models can also be used to implement real-time control systems for a automated manufacturing system. They can sequence and coordinate the subsystems as a programming logic controller does.

#### 2.1 Petri Net Structure and Graph

A petri net is composed of a set of place P, a set of transition T, an input function I, an output function O, and an initial marking  $m_0$ . A graph structure is often used for illustration of Petri nets where a circle "O" represents a place and a bar "I" represents a transition. An arc with an arrow from a place to a transition defines the place to be an input to the transition. Similarly, an output place is indicated by an arc from a transition to the place.

A formal definition used follows [3]:

An ordinary Petri Net is a five-tuple (P, T, I, O, m).

 $P = \{p1, p2, ... p_n\}, n>0, and is a finite set of places;$ 

 $T = \{t_1, t_2, ..., t_s\}$ , s>0, is a finite set of transitions,  $P \cup T \neq \emptyset$  and  $P \cap T = \emptyset$ ;

I:  $P \times T \rightarrow N$  and is an input function that defines the set of directed arcs from P to T, where  $N=\{0, 1, 2, ...\}$ ;

O:  $P \times T \rightarrow N$  is an output function that defines the set of directed arcs from T to P:

m:  $P \rightarrow N$  and is a marking whose i<sup>th</sup> component represents the number of tokens in the i<sup>th</sup> place. An initial marking is denoted by m<sub>0</sub>;

The dynamic aspects of Petri net models are denoted by markings which are assignments of tokens to places of a Petri net. The execution of a Petri net is controlled by the number and distribution of tokens in the Petri Net. A transition is enabled if and only if each of its input places contains at least as many tokens as arcs exist from that place to the transition. When a transition is enabled, it may fire. When a transition fires, all enabling tokens are removed from its input places, and a token is deposited in each of its output places.

The state of the Petri nets is defined by the marking. The change in state caused by firing a transition is defined by the next-state function. Given an initial state, the reachability set for the Petri net is the set of states that result from executing the Petri net. Both tree and graph have been used to represent the graph labeled with the present marking (i.e., the state) and the arcs represent transitions between states.

Figure 2.1 shows a simple Petri net. Here, tokens reside in places, travel along arcs, and their flow through the net is regulated by the transitions.

#### 2.2 Behavioral Properties of Petri Nets

#### 2.2.1 Liveness

A Petri net is live with respect to a marking, if for any marking in R ( $m_0$ ), it is possible to fire any transition in the net. Liveness guarantees the absence of deadlock. Thus if a transition is live, it is always possible to maneuver the Petri net from its current marking to a marking which would allow the transition to fire.

#### 2.2.2 Boundedness

Boundedness is a generalization of safeness of a net with the situation that places can at

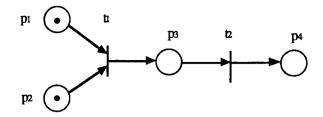

#### (a) A Petri net with initial marking

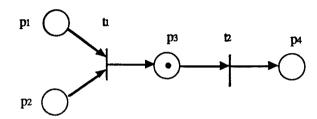

### (b) Making after t1 fires

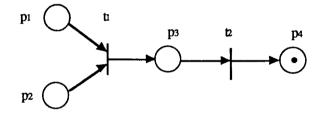

(c) Making after t2 fires

Figure 2.1: A Simple Petri Net

most hold a particular number of tokens. A place is k-bounded, if the number of tokens in that place cannot exceed an integer k, e.g., p is k-bounded if  $m(p) \le k$ ,  $\forall m \in R$  (Z,  $m_0$ ). If  $\forall p \in P$ , p is k-bounded, the Z is k-bounded. Since there are only a finite number of places in Petri net, we can find the k as the maximum of the bounds of each

place and define a Petri net to be k-bounded if every place is k-bounded. In a manufacturing system, a bounded net implies that resource constraints have been met.

#### 2.2.3 Conservativeness

A Petri net is conservative if, for any initial marking and a reachable marking  $m \in R(m_0)$ , there exists an  $n \times \text{vector } x$ , each of whose component is non-zero such that

$$x^{T}m = x^{T}m_{0}$$

This says that the sum of the tokens weighted by x is constant.

#### 2.2.4 Reversibility

A Petri net is resversible if for every  $m \in R(m_0)$  then  $m_0 \in R(m)$ . Reversibility means that the initial mark is reachable from all reachable markings. This is important in a manufacturing system where failures occur and the system is able to be reinitialized.

#### 2.3 Stochastic Petri Nets (SPN)

Stochastic Petri nets, evolved in late 1970's as Petri nets with exponential delay distributions. Important research work is referred to [18], [25-26], [27] and [28]. The researcher has contributed to theory, structural improvement, implementation and application of SPN in various fields as below.

#### Communication Systems

Communication systems have a main feature of synchronization. Florin and Natkin [27] by using the existing isomorphism of Markov Process and SPN, has modeled synchronous network queues by SPN. They derived ergodic criterion and steady-state solutions for the model.

#### Local Area Networks

E. Gressier [29] has shown modeling of Ethernet protocol by SPN. The results are based upon simulation. M. A. Marsan [26] has computed a performance model for Carrier Sense Multiple Access with Collision Detection protocol (CSMA) of a bus LAN.

Concurrent / Multiprocessor Systems

Much work has been done recently in these areas. SPN modeling for multiprocessor systems [25], interprocess communication, distributed file systems and concurrent task synchronization has been shown [30].

Manufacturing Systems
 SPN has also been used for modeling, design and control of manufacturing systems
 [1, 31, 32].

#### 2.3.1 Timed Petri Nets (TPN)

Time can be included in a Petri net model by associating time with the transitions, to form a timed transition Petri net (TTPN), or with the places, resulting in a timed place Petri net (TPPN). Both representations are equivalent [15].

In a TTPN, the firing of a transition takes a certain amount of time. Note that this time is fixed, which makes TTPNs deterministic.

In a TPPN, a token enters a place and is unavailable for time  $d_i$ , after which it becomes available. In this net, only available tokens in a marking can enable a transition. During the unavailable period, another token may arrive in the place. A TPPN with all delays set zero reduces to an ordinary Petri net.

The properties of Petri nets analyzed in the previous section can be applied to timed Petri nets by using the incidence matrix. An alternate approach attempts to cast these nets in a system-theoretic framework [16, 17]. A minimal algebra is applied to the Petri net models and concepts analogous to transfer function, input-output models, feedback, etc., are developed. The potential for this approach lies in its ability to build on analogies with

traditional control theory concepts. Its is still to be proven that useful analogies exist and can be extended to systems that include shared resources.

#### 2.3.2 Definition of Stochastic Petri Net (SPN)

Molloy has defined SPN as a Petri nets in which each transition firing delay is associated with an exponentially distributed random variable [18].

Stochastic Petri Nets (SPN) is defined as a six-tuple (P, T, I, O, m, F)

Where,

 $P = \{p_1, p_2, ..., p_n\}, n>0, is a finite set of place;$ 

 $T = \{t_1, t_2, ..., t_s\}$ , s>0, is a finite set of transitions,  $P \cup T \neq \emptyset$  and  $P \cap T = \emptyset$ .;

I:  $P \times T \rightarrow N$  and is an input function that defines the set of directed arcs from P to T, where,  $N = \{0, 1, 2, ...\}$ ;

O:  $P \times T \rightarrow N$  is an output function that defines the set of directed arcs from P to T;

m:  $P \rightarrow N$  is a marking whose i<sup>th</sup> component represents the number of tokens in the i<sup>th</sup> place. An initial marking is denoted by  $m_0$ ;

 $F: T \rightarrow R$  is a firing time delay function with an stochastic distribution function.

#### 2.3.3 Extensions to SPN

Generalized stochastic Petri nets (GSPNs) [35-36] incorporate both timed transitions and immediate transitions. GSPNs permit the use of inhibitor arcs, priority functions, and random switches. These additional modeling capabilities follow the equivalence with Markov chains. The steady-state probabilities obtained from the Markov chain are used to compute the expected number of tokens in a place. Thus exact solutions can be derived by solving the equivalent Markov models; thereby deriving the performance measures.

Marsan et al.[25] defined stochastic Petri nets where arbitrary distributed random firing delays can be associated to transitions. Zhou et al.[3] call the nets arbitrary

stochastic Petri nets (ASPN). An ASPN is a six-tuple Petri net (P, T, I, O, m, f) where f:T→R is a firing delay function of arbitrary distributions [3]. ASPN extends above various kinds of Petri nets and allows various mechanisms such as inhibitor arcs, probability arcs, and priority firing.

Moment generating function (MGF) [1, 3] based methods approach the performance analysis of SPN in a different way from the above methods which use Markov models. Instead of solving the resulting Markov models, MGF-based methods derive the MGF of interesting performance measures. For arbitrary stochastic Petri nets, where arbitrary distributions are incorporated into stochastic Petri nets, the method can be used to find a lower and an upper bound. Exact solutions can be obtained for those Petri nets where transitions with non-exponential distributions are converted into subnets in which each transition has a firing delay of exponential distribution by using the existing techniques [22, 34].

Other methods have been used for modeling and performance analysis of various DEDS, form example, Markov analysis, queuing networks, perturbation analysis, and discrete event simulation [24, 41, 39]. Compared with these methods, Petri nets have their unique features. The advantages of Petri nets include their ease of modeling, duo to their graphical representation, and their ability to model various event-driven system characteristics: concurrency, conflicts, non-determinism, and mutual exclusion. In addition, they are more compact models than Markov models. At the design stage, the use of Petri nets avoids the need to enumerate all states, which is often impossible in modern manufacturing systems.

#### 2.3.4 Transfer Function Analysis Method

The evaluation and analysis of Stochastic Petri Nets is proposed to be done by using a methodology which is based on the concepts of Markov theory, control systems and

symbolic computation methods. It is called the Moment Generating Function (MGF) or the Transfer Function approach. This technique has been recently formulated by Guo, DiCesare and Zhou [1]. The implementation of this technique involves five main steps:

a) Reachability Graph Generation and Transformation to State Machine Petri Net

It has been shown by Molloy and others [18], that the reachability graph of a bounded SPN is isomorphic to a finite Markov Chain. Using this theorem, each marking in the reachability graph of the underlying PN is considered as a place of a state machine Petri net.

#### b) Computation of MGF and Transfer functions

Each transitions of the transformed state machine Petri net is assigned a transfer function, which is the product of branch probability and moment generating function. The transfer function depends upon the firing distribution of the transition and number of markings directly reachable from the marking under consideration.

#### c) Computation of Equivalent Transfer function

The application of Mason's rule or net reduction techniques leads to computation of equivalent transfer functions of the net. The equivalent function is useful for study and evaluation of the net.

#### d) Computation of Performance Parameters

Finally, computation of various performance parameters of the SPN model is done by computing derivative of equivalent transfer functions. The implementation of this technique can provide important analytical parameters of the modeled system such as fault rate, conflict rate, deadlocks, production rate, cycle time and system throughput.

The main advantages of this technique are:

- 1) It does not require simulation of transition firing delays for generation of reachability graph. This technique utilizes the reachability graph of the underlying Petri and imparts the timing information while analysis of the graph.
- 2) It identifies all possible system states by SPN execution and also indicates system parameters.
- 3) It provides detection of conflicts and deadlocks in the modeled system, for example, resource allocation problem and buffer overflow problem.
- 4) It implements net reduction techniques to reduce complexity of the net and ease its analysis.
- 5) Computation of performance indices of the modeled system. For example, steady-state probabilities, system throughput, fault rate, etc.

#### • Definition of Moment Generating Function (MGF)

For a random variable t with probability density function f(t), its Moment generating function (MGF) is defined [38] as

Discrete case

$$M(s) = \sum_{-\infty}^{\infty} e^{st} f(t) dt$$

Continuous case

$$M(s) = \int_{-\infty}^{\infty} e^{st} f(t) dt$$

where s is an arbitrary parameter and f(t) is a probability density function of random variable t. The n-th derivatives of MGF generates n-th moments of the function.

#### Properties of MGF

a) The k-th moments are computed as

$$E(t^{k}) = \frac{\partial k}{\partial s} M(s) \big|_{s=0}$$

b) According to the definition of the pdf as the summation of probabilities, the value of MGF at s=0 equals to unity.

$$\mathbf{M}(0) = \int_{-\infty}^{\infty} f(t)dt = 1$$

MGF for Exponential Distributions

The exponential probability density function is given as,

$$f(t) = \lambda e^{-\lambda t}, \quad t \ge 0$$

The MGF is computed as

$$M(s) = \int_{-\infty}^{\infty} \lambda e^{(s-\lambda)t} dt = \int_{-0}^{\infty} \lambda e^{(s-\lambda)t} dt$$

$$M(s) = \frac{\lambda}{\lambda - s}$$

The moments are,

$$E(t) = \frac{1}{\lambda^2}$$
 and  $E(t^2) = \frac{2}{\lambda^2}$ 

#### • Transfer Functions

The concept of transfer functions from control theory is applied in this analytical method. The procedure is that after obtaining the reachability graph, we transform it to a State-Machine Petri net (SMPN) with single input-single output transitions. We define a transfer function for each transition in the transformed SMPN as the product of MGF and the branch probability of firing P(t) of a transition. Thus a transfer function W(s) can be written as

$$W(s) = P(t) M(s)$$

Transfer function depends upon the marking and distribution of concurrent transitions. If the state i leads only to state j, by firing  $t_j$  and no other concurrent transition exists at that state, then branch probability is 1. In case when two transitions  $t_1$  and  $t_2$  with exponential distributions  $l_1$  and  $l_2$  are enabled concurrently at a marking, then the transfer functions are

$$W_1 = \frac{\lambda_1}{\lambda_2 + \lambda_1 - s}$$

$$W_2 = \frac{\lambda_2}{\lambda_2 + \lambda_1 - s}$$

#### 2.4 Procedure for System Performance Evaluation

The moment generating function based Petri net performance evaluation methodology for ASPN consists of five stages: ASPN modeling, generation of reachability graph, generation of state machine Petri net, derivation of the transfer functions, and evaluation of performance measures.

#### a) ASPN Modeling

Using Petri net design methodologies such as bottom-up [19], top-down [20-21], and hybrid approaches [44], we can synthesize an ordinary Petri net model for a system based on its operations and relationship among these operations. After we get such an ordinary Petri net, time requirements for various operations result in an ASPN model where every transition is associated with an appropriate time delay that is either constant or random. The execution policy should be built up into such ASPN models to reflect the operations of practical systems.

#### b) Generation of Reachability Graph

Using conventional approaches [14], we can automatically generate a reachability graph of a Petri net. Such a graph represents all reachable states and their relationship among these states. Firing of a transition often implies a change from a state to another.

#### c) Generation of State Machine Petri Net

A state machine Petri net is generated based on the derived reachability graph and information on firing delays of transitions. In fact this state machine Petri net is an ASPN with a particular structure, i.e., each transition has exactly one input place and one output place. A place in the net can have multiple input and output transitions. The place with more than one output transition is called a choice place. It should be noted that in this net, a transition, which may differ from the original transition, is attached with a time delay variable computed based on that of the original transition in the ASPN and its relationship with other transitions in the net. The MGF of the firing delay of each transition in this state machine Petri net is computed. For a choice place, its branch probability is also calculated. Then the transfer function of each transition is derived, which also depends on different execution policies.

#### d) Derivation of Transfer Functions

For the above state machine Petri net, the transfer functions of interesting indices can be derived based on stepwise reductions It is noted that Mason's formula can be directly used in such a reduction process. A sequence, choice, or loop structure can be found to be equivalent of a transfer function.

#### e) Evaluation of Performance Measures

To obtain the i-th moments, we simply take the i-th (i≥1) derivative of a transfer function of a performance index. Means and derivations of certain measure can be obtained. The analytical results may be obtained by inverting their transfer functions. The mean time to a deadlock state is found. For the system with a deadlock resources such as passage time, reoccurrence time, and cycle time can also be derived for discrete event dynamic systems [2].

#### **CHAPTER 3**

#### MASON'S RULE

A linear system can be represented as a signal-flow graph in which each node represent a variable. The linear dependence  $T_{ij}$  between the independent variable  $x_i$  and a dependent variable  $x_i$  is given by Mason's *loop rule* [7]:

$$T_{ij} = \frac{\Sigma_k \; P_{ijk} \; \Delta_{ijk}}{\Delta}$$

where

 $P_{ijk} = k \text{ th path from variable } x_i \text{ to variable } x_j$ ,

 $\Delta$  = determinant of the graph,

 $\Delta_{iik}$  = cofactor of the path  $P_{iik}$ ,

and the summation is taken over all possible k paths from  $x_i$  to  $x_j$ . The cofactor  $\Delta_{ijk}$  is the determinant with the loops touching the path removed. The determinant  $\Delta$  is

$$\Delta = 1 - \sum_{n=1}^{N} L_n + \sum_{m=1, o=1}^{M,Q} L_m L_q - \sum_{r=1}^{N} L_r L_s L_r + \dots,$$

where  $L_q$  equals the value of the qth loop transmittance. In other words,

 $\Delta = 1 -$ ( sum of all different loop gains)

- + (sum of the gain products of all combinations of 2 non-touching loops)
- ( sum of the gain products of all combinations of 3 non-touching loops)

+ ....

Two loops are non-touching if they do not have any common nodes.

Consider the following system shown in Figure 3.1 It can be difficult to reduce by block diagram techniques [7]. The forward paths are

$$P_1 = G_1G_2G_3G_4G_5G_6$$

$$P_2 = G_1G_2G_7G_6$$

$$P_3 = G_1G_2G_3G_4G_8$$

The feedback loops are

$$L_1 = -G_1G_2G_7G_6H_3$$
,

$$L_2 = -G_1G_2G_3G_4G_8H_3.$$

$$L_3 = -G_1G_2G_3G_4G_5G_6H_3$$
,

$$L_4 = -G_7H_2G_2$$

$$L_5 = -G_2G_3G_4G_5G_2$$
,

$$L_6 = -G_4H_4$$

$$L_7 = -G_8H_1$$
,

$$L_8 = -G_5G_6H_1$$
,

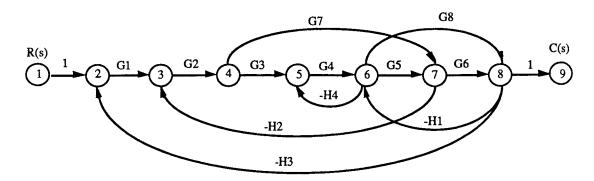

Figure 3.1. Multiple-loop system

Loop  $L_5$  does not touch loop  $L_4$  and loop  $L_7$ ; loop  $L_3$  dose not touch loop  $L_4$ ; and all other loops are touched with each other. Therefore the determinant is

$$\Delta = 1 - (L_1 + L_2 + L_3 + L_4 + L_5 + L_6 + L_7 + L_8) + (L_6L_1 + L_6L_4 + L_7L_4)$$

The cofactors are

$$\Delta_1 = \Delta_3 = 1$$
 and  $\Delta_2 = 1 - L_6 = 1 + G_4H_4$ .

Finally, the transfer function is then

$$T = \frac{C(s)}{R(s)} = \frac{P_1 + P_2\Delta_2 + P_3}{\Delta}$$

From this example, one can conclude usefulness of the Mason's rule. On the other hand, one may recognize the complexity of paths and loops search and their non-touching loop check when the system becomes complicated. This partially motivates the computer manipulation of the Mason's rule.

#### CHAPTER 4

#### DATA STRUCTURES AND ALGORITHMS

This chapter discusses two representations of a directed graph and two travel algorithms, Depth-First Searching (DFS) and Breadth-First Searching (BSF)[9]. The combination of DFS and BSF in the directed graph are used to search all the loops and forward paths. Then algorithms for check of k-non-touching loops and the loops touching a forward path are derived.

#### 4.1 Representation for Directed Graphs

A directed graph G consists of a set of vertices V and a set of arcs E. The vertices are also called nodes; the arcs could be called directed edges. One common representation for a digraph G=(V, E) is the adjacency matrix (**Figure 4.1**), where  $V=\{1, 2, ... n\}$  and  $E=\{1, 2, ... e\}$ . Its storage space is  $\Omega(n^2)$ . Its search time is  $O(n^2)$  [9].

$$M = \begin{bmatrix} 1 & 2 & 3 & 4 \\ 1 & 0 & 1 & 1 & 0 \\ 2 & 0 & 0 & 0 & 1 \\ 3 & 0 & 1 & 0 & 0 \\ 4 & 0 & 0 & 1 & 0 \end{bmatrix}$$

3 4

(a) Representation of adjacency matrix

(b) A directed graph

Figure 4.1 A directed graph

Another common representation for a directed graph G = (E, V) is called the adjacency list (**Figure 4.2**). Its storage space is  $\Omega(n+e)$ , where e is the number of edges. Its search time is O(n+e) [9]. This representation will be used in our implementation.

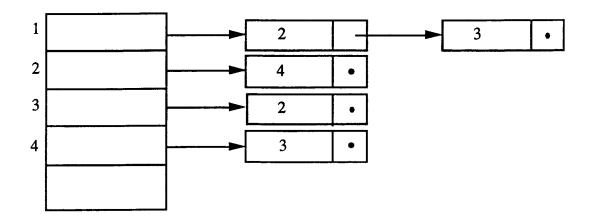

Figure 4.2 Adjacent list for a directed graph

#### 4.2 DFS and BFS Algorithms

#### 4.2.1 Depth-First Searching (DFS)

Breadth-First Searching is to visit all nodes of a graph. Suppose we have a directed graph G in which all nodes are initially marked unvisited. Depth-First Searching works by selecting one node v of G as a start node; v is marked visited. Then each unvisited node adjacent to v is searched in turn, using depth-first search recursively. Once all nodes that can be reached from v have been visited, the search of v is complete. If some nodes remain unvisited, we select an unvisited node as a new start node. We repeat this process until all nodes of G have been visited. This algorithm has the complexity O(e) [9].

#### 4.2.2 Breadth-First Searching (BFS)

In order to visit all node of a graph, Breadth-First Searching visits all nodes that are distance 1 form source at first, then visit all nodes that are distance 2 form source, and so on. We will use queue Q to put source into Q while it is not empty. The algorithm has the same complexity as DFS.

#### 4.3 Data Structures and Graph Declarations

We define a link list structure to represent a given directed graph during the implementation of the Mason's rule as follows:

```
Structure 1: store net node information for a given net graph
```

```
struct list node
       {
         struct list_node *next;
         int id;
         double weighted
              node_type;
         int
              input arc number;
         int
            in p[MAX_INPUT_PLACE_NUMBER];
             out p[MAX_OUTPUT_PLACE_NUMBER];
              visited flag;
         int
   struct list_node *place[MAX_NODE_NUMBER];
where
                the identification number of the place;
  id:
  weighted:
                a weight of directed graph, it refers to the transfer function in Petri net
                application
```

```
the type of place, it declares a place of SOURCE(input),
   node_type:
                 DESTINATION(output), MULTI_INPUT, or SINGLE_INPUT;
                 the number of input arcs of the place;
   input:
                 the id of input place;
   in_p[]:
                 the id of output place;
   out_p[]:
                 a check flag(initially 0) for searching forward paths and loops.
   visited flag:
Structure 2: store the searching queue information during searching of loops and
             forward paths.
    struct searching queue
        {
         int
              queue no;
              p_queue_no;
         int
              n queue_no;
         int
              place[MAX_PLACE_NUMBER];
         int
        }
    struct searching_queue queue[MAX_QUEUE_NUMBER];
where
                    the number of current searching queue;
   queue_no:
                    the number of previous queue;
   p_queue_no:
                    the net queue numbers expanded from current queue.
   n_queue_no:
                    the place numbers of searched places.
   place[]:
                        A SOURCE denotes an original input place.
   Declaration 1:
                        A DESTINATION denotes an output place.
   Declaration 2:
                        A SINGLE INPUT denotes a place that has only an input
   Declaration 3:
                        arc.
```

Declaration 4: A MULTI\_INPUT denotes a place that has multiple-input arcs.

#### 4.4 Loop Searching

A loop or cycle in a direct graph is a path of non-zero length whose endpoint coincides with its source. A loop is a sequence of vertices  $v_0, v_1, ..., v_n$ , n>1 such that  $v_i=v_j$ ,  $1\le i< j\le n$ , implies that i=1 and j=n. Given a graph G=(V, E), we wish to determine whether there are loops. The DEF algorithm can be used to solve this problem. If a back arc is encountered during a depth-first search of G, then clearly the graph has a loop. Conversely, if directed graph has a loop, then a back arc will always be encountered in any depth-first search of the graph. The combination of DFS and BFS algorithms is then applied to find all the loops.

## Algorithm 1 (Loop Searching):

Step 1: Invoke the initialized net subroutine:

place[i]→out\_p[]=the id whose node i has an output arc into a node;

place[i]—int\_p[]=the id whose node i has an input arc from a node;

Determine place[i]—node\_type;

Determine place[i] $\rightarrow$ input;

place[i]→visited\_flag=0;

Step 2: If there no MULTI\_INPUT place exists, then there doesn't exist

loop(s) and the searching is done;

Else store all the MULTI\_INPUT places in loop[]. The number of

MULTI\_INPUT place is S, and i=1;

Step 3: If i>S, then the searching is done;

Step 4: Start from the MULTI\_INPUT place loop[i],

Set current queue to 1(c\_queue=1); Put the number of loop[i] in the place[] array of queue 1, n\_queue\_no=1, and visited\_flag =1;

Step 5: If n\_queue\_no of queue 1 is equal to 0, then all adjacent out place of loop[i] has already been searched, i=i+1, goto Step 3;

Step 6: Search adjacent out place of loop[i]:

If there is only one adjacent out places, store this place number in the place[] of c\_queue. The visited\_flag of this adjacent output place is incremented by 1;

If there are N (N>1) adjacent out place, we expand N queues. Put the number of each adjacent out place in the place[] array of each expanded queue. For every expanded queue, p\_queue\_no=c\_queue, n\_queue\_no=1, and visited\_flag is incremented by 1.

The n\_queue\_no of c\_queue is set N, then c\_queue=c\_queue+N.

Step 7: Check if the adjacent out place of current queue (c\_queue) has been searched or not (visited\_flag > 1?);

If yes, then check if this adjacent out place is the same as the starting MULTI\_INPUT place or not?

If yes, then we have a loop and store these numbers of places of this loop in array loops[][]. For current queue, n\_queueno is decreased by 1, goto Step 10;

Else this adjacent out place has been searched already.

Therefore the n\_queue\_no of this current queue is decreased by 1. Goto Step 10;

Else (visited\_flag < 1) n\_queue\_no of c\_queue is decreased by 1;

Step 8: Check if the adjacent output place of current queue is a DESTINATION place or not?

If yes, then the n\_queue\_no of current queue is decreased by 1, goto Step 10;

Step 9: Check if the adjacent output place of current queue is an already searched MULTI\_INPUT place or not?

If not, goto Step 5;

Else, the n\_queue\_no of current queue is decreased by 1;

Step 10: Check if the n\_queue\_no of current queue is zero or not?

If yes, we abandon this current queue. The n\_queue\_no of
p\_queue\_no of this current queue must be decrement by 1. and
visited\_flag is also decreased by 1 for every place of this current
queue; c\_queue is decreased by 1; If c\_queue=0 goto Step 5; Else
goto Step 10; Else If c\_queue=0 goto Step 5; Else goto Step 7.

## 4.5 Forward Path Searching

A path in a graph is a sequence of vertices  $v_0, v_1, ..., v_n$ , with  $n \ge 1$ , such that  $\exists$  an arc  $(v_i, v_{i+1})$  for  $i \le n-1$ , and  $v_i = v_j$  implies that i = j,  $0 \le i$ ,  $j \le n$ . The vertex  $v_0$  is the source of the path and  $v_k$  its endpoint; the n+1 is the length of the path.

The searching for forward paths starts from a given SOURCE\_INPUT place to a given DESTINATION place. First of all, we visit all the adjacent places, and check to see if they are a DESTINATION place. We get a forward path if so. Otherwise, we check to see if it has already been searched. If it has already been searched, then this path is not a simple path, which implies that this is not a forward path. Therefore we abandon this path and choose another adjacent place and repeat the above procedures. This process will continue until all the adjacent places are processed.

#### Algorithm 2 (Forward Path Searching):

Step 1: Invoke initialized net subroutine: initial queue, visited\_flag and current queue;

Step 2: Start to search from the SOURCE\_INPUT place. Put the number of SOURCE place into the place[] array in which queue number is 1, t he p\_queue\_no is set to 0 and n\_queue\_no is set to 1, and the visited\_flag of this SOURECE\_INPUT place is increased by 1, and c\_queue=1;

Step 3: If n\_queue\_no of c\_queue is equal to 0, then the searching is done.

Step 4: Find all adjacent place of c\_queue:

If there exists only one adjacent out place, then put this place number into the place[] array of c\_queue and n\_queue\_no of c\_queue is set to 1. The visited\_flag of this adjacent output place is increased by 1; If there are N adjacent output place numbers stored in every place[] array of each new queue. Every n\_queue\_no of these N queues is set to c\_queue+N; n\_queue\_no is set to 1; ans p\_queue\_no is set to c\_queue. Further, every visited\_flag of these N (N>1) adjacent output places is increased by 1. The n\_queue\_no of current queue is set to N, and then c\_queue=c\_queue+N;

Step 5: Check if the place in c\_queue or the N adjacent output place are a

DESTINATION place or not?

If yes, a forward path is obtained. Store this forward path in

f\_paths[[]. The n\_queue\_no of current queue is decreased by 1. Goto

Step 7.

Step 6: Check if the visited\_flag of these adjacent output place are greater than 1 or not?

If not, goto Step 3;

Else, this adjacent output place has already been searched. Therefore the n\_queue\_no of current queue is decreased by 1.

Step 7: Check if the n\_queue\_no of current queue is equal to zero or not?

If not, goto Step 6;

Else, if c\_queue is equal to 1, the searching is done.

Else we abandon this c\_queue, and the n\_queue\_no of p\_queue\_no of current queue is decreased by 1. Every

visited\_flag of this place of current queue is decreased by 1,

c\_queue=c\_queue-1. Then goto Step 7.

## 4.6 Check Non-touching Loops

Assume we have got n loops by **Algorithm 1**, and they are stored in array loops[][], A method is, at first, to determine a vector set of combinations of comparing for the non-touching loops. The combinations of k nontouching loops are given by

$$\frac{n!}{(n-k)! \ k!} \qquad (2 \le k \le n)$$

Then we can check whether each combination of k loops are touching. This algorithm is derived as follows.

Algorithm 3 (Check Non-touching Loops):

/\* Assume c is the index for loop i. n is the number of total loops. k is the number of loops to be compared for the non-touching case. k>=2. \*/

$$C[0] = -1;$$

```
for (i=1; i<=K; i++)    C[i] = i;

j = 1;

while (j!=0)

{
    for (i=1; i<=k i++) output_comb_index(C[i]);
    check_nontouching_loops(k);

    j = K;

    while (C[i] = n-k+j) j--;

    C[j]++;

    for (i=j+1; i<=K; i++) C[i] = C[i-1] +1;
}</pre>
```

## 4.7 Check the Loops Touching Each Forward Path

In order to get  $\Delta_k$  in Mason' formula, we need to find those loops which touch the ith forward path. If a loop  $L_i$  ( $0 \le i \le m$ , m is the number of loops) touches the kth forward path  $(P_k)$ , then we have  $L_i = 0$  in  $\Delta$  to obtain  $\Delta_k$ . The algorithm for checking loops of touching path  $P_k$  is below:

## Algorithm 4 (Check the Loops Touching Each Forward Path):

### 4.8 Complexity Analysis of the Algorithms and the Program

The complexity of these four algorithms can be analyzed as follows. For Algorithm 1, Step 1 has the complexity of O(MN) where M is the maximum number of the loops, and N is the maximum number of nodes, both predefined in the program. Step 2 takes O(n) where n is the number of nodes in the net; Step 3 takes O(1); Step 4 takes O(MN). Step 5 consists of assignment statements (i.e., O(1)). Since in the worst case, the 'goto step 5' statement in Step 10 will be executed up to S time, we consider the complexity of Step 5 is O(S\*1) (S is the maximum number which current queue is equal to 0); Step 6 takes  $O(n_a)$  where  $n_a$  is the total number of output arcs in a node, which is less than the node number, i.e., n; Step 7 takes  $O(M_{qc}*j*r)$  (where, j is the count number for searching a valid loop queue, r is the number of adjacent output places in a current queue,  $M_{qc}$  is the maximum number which the current queue is not equal to 0, and in the worst case the "goto step 7" statement in the step 10 will be executed up to  $M_{qc}$  time). Note that j<m, the number of loops, and r<n. Step 8 has complexity O(1); Step 9 takes  $O(n_b)$  where  $n_b$  (<n) is the total number of the MULTI\_INPUT place in the net; and Step 10 takes  $O(M_{qc}*r)$ . Therefore, the overall complexity of Algorithm 1 is  $O(MAX(MN, M_{qc}*j*r))$ .

Similar analysis can be conducted for the other three algorithms. Algorithm 2 has the same complexity as Algorithm 1, i.e., O(MAX(MN,  $M_{qn}*j*r)$ ), O( $a^n$ ) for algorithm 3 (when it is invoked until k=n time), where a is the cost of *check\_nontouching\_loops(k)*(It is O( $i^2*k$ )), and O( $m^2n^2$ ) for Algorithm 4.

Based above analysis, Algorithm 3 has the exponential growth with the number of loops. Therefore, the program will have a larger cost on the time when solving Mason's rule. When n grows large, the computer resources will be used up and thus this is not applicable for a very large system if we do not select an optimal algorithm to implement the checking non-touching loops.

Since Algorithm 3 has a larger amount of time cost (i.e., exponential growth), we present a procedure (Algorithm 5) for the *chech\_nontouching\_loops(k)* function to reduce the cost of the program in Algorithm 3 as follows:

Algorithm 5 (Reduce time cost when checking non-touching loops):

- Step 1: Obtain the combinations for k=2;
- Step 2: If all the combinations of k=2 are the non-touching loops, then all the combinations of  $3 \le k \le n$  are also non-touching loops (so that it is not necessary to continue to check the combinations of  $3 \le k \le n$ ), and searching is done;
- Step 3: If all the combinations of k=2 are touching loops, there are not any non-touching loops, and searching is done;
- Step 4: If there are C nontouching combinations (C≥3) for all the combinations of k=2, we continue to check that if there are any combinations of the non-touching loops for k=3, ..., (n-1), (i.e., invoke chech\_nontouching\_loops(k) function for k=3, ..., (n-1).

Similarly, we can derive the wost-cast complexity of algorithm 5 has the exponential growth  $(O(b^n))$ . But, if the program invokes algorithm 5 instead of algorithm 3, its cost of checking non-touching loops will be greatly reduced. Thus, this result implies our scheme can be available for a more complicated net for the solution of Mason's rule.

#### CHAPTER 5

#### DESIGN SPECIFICATIONS OF CIMR

#### 5.1 Development Environment of CIMR

The *cimr* is developed in UNIX using C language. UNIX provides us a very good programming environment. It can run on a range of computers from microprocessors to the largest mainframes. It is a good operating system, especially for programmers. C is a modern programming language and provides a fairly complete set of facilities for dealing with a wide variety of applications. C has all the useful data types, operators, control structures and a standard run-time library that includes useful functions for input/output, storage allocation, string manipulation, and other purposes. C programs are efficient and are generally quite portable across different computer hardware. The design of C also makes it natural to use top-down planning, structured and modular programming.

A utility program 'cimr' runs under UNIX shell, cimr can process an input file while describes a state machine Petri net written by State Machine Petri Net Language (SMPNL), and creates an output file to describe transfer functions. The cimr also inspects the grammars of input file and create an error information list file.

#### 5.2 Modules of CIMR

The functions of *cimr* are described as follows:

main(argc, argv): the main model of the program;

read input file(): process input file of SMPNL;

initial(): build the adjacency matrix and adjacency list

queue for a net;

print matrix(): output the matrix elements;

build adj list(): build adjacency list queue;

initial place info field(): initialize the information fields of structure 1 in

section 4.3;

initial qrow(): initialize the information fields of structure 2 in

section 4.3;

initial visited flag(): initialize the check flag unit for searching

forward paths and loops;

find self loops(): search all loops for a net;

check same loops(): check if there are any same loops;

find forward\_paths(): search all forward paths for a net;

combination( $n \log k$ ): determine k loops (k=2, ... n) combinations to

check that these loops which are touching or

not;

check nontouching loops(): check non-touching loops for a net;

output\_nontouching\_loops(): output all non-touching loops to an output file

and CRT;

loops\_of\_touching\_path(): find all loops which touch any paths in a net;

appli\_mason\_formula(): solve Mason's formula;

calculate\_delta(): solve the determinant of the graph of a net;

calculate\_delta\_i(): solve the cofactor of the path of a net.

#### CHAPTER 6

#### APPLICATION EXAMPLES OF CIMR

#### 6.1 An Example of Performance Analysis of SPN

An application example is used to show application of Mason's rule to performance analysis of flexible manufacturing system (FMS). FMS is a system with automated machines, interconnected by automated material handling. The design, operation and control of these systems have to take into account numerous interactions occurring between concurrent and nondeterministic activities. The system is categorized as a discrete-event dynamic system. In these systems, the important performance parameters are machine utilizations, production rates, average queue size and waiting times.

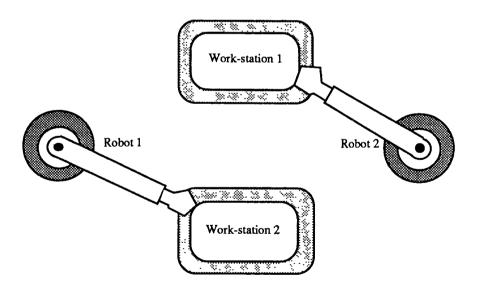

Figure 6.1 A flexible manufacturing system

Figure 6.1 [3] is consider as a FMS, which has two work-states (WS<sub>1</sub> and WS<sub>2</sub>) and two robots ( $R_1$  and  $R_2$ ). The workstations do identical job, which is, assembly of

parts with the help of both robots. We assume that each workstation acquires its right robot first and then the robot on its left, to assemble the parts.

Now, let's derive transfer functions by using CIMR method for performance evaluation of this system.

Figure 6.2 is an ASPN model for the system and its reachability graph. Firing of transition  $t_1$  and  $t_5$  leads to a system deadlock. The dash arcs and transition t is for the resolution of the deadlock. The deadlock rate can be found with the moment generating function based method.

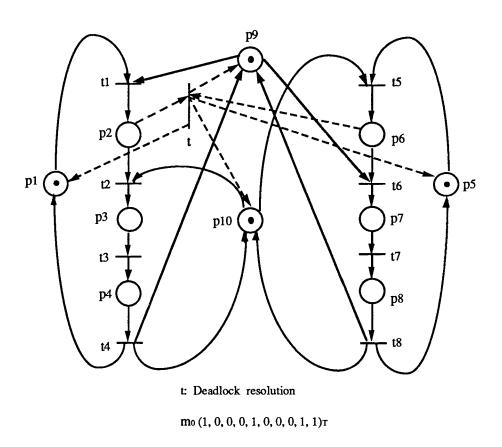

Figure 6.2 (a) An ASPN model

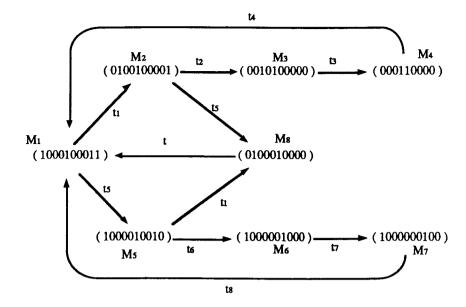

Figure 6.2 (b) The reachability graph of the ASPN in (a)

Figure 6.2 A Petri net model and its reachability graph

Time delays of transitions  $t_1$ ,  $t_2$ ,  $t_3$ ,  $t_5$ ,  $t_6$  and  $t_7$  are exponentially distributed random variables, and the firing times of transitions  $t_4$ ,  $t_8$ , and t are constants:  $c_1$ ,  $c_2$  and  $c_3$ . The state machine Petri net (Figure 6.3) of the system is given from its reachability graph and assume the transfer functions of the each transition are derived as  $W_i$  (i = 1...11) [3].

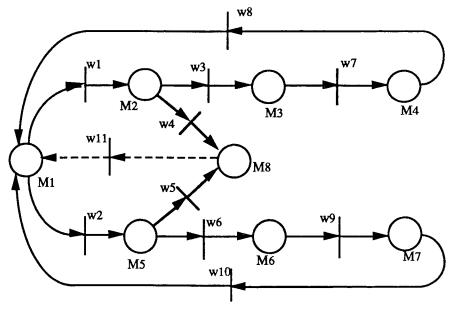

Figure 6.3 The state machine Petri net

In order to derive the deadlock rate, let the SOURCE place be  $M_0$  and the DESTINATION place  $M_0$ ' as shown in **Figure 6.4**. In order to apply the Mason's rule, we map a state machine Petri net into a directed graph with weight of  $W_i$  (Figure 6.5).

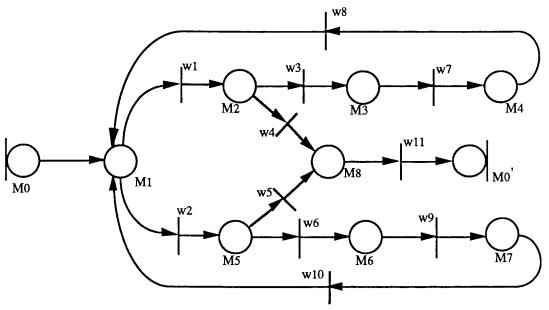

Figure 6.4 A net for deadlock rate by Source-Sink Solution

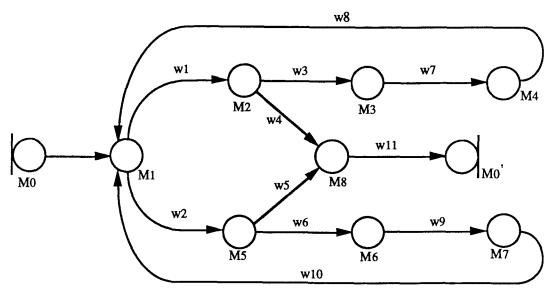

Figure 6.5 A mapped directed graph for the deadlock rate

The structures and information fields for the graph in Figure 6.5 are given in Table 1.

Table 6.1. Node structures and information fields for Figure 6.5

|           | place[0]   | place[1]                 | place[2]                 | place[3]   | piace[4]   | place[5]                 | place[6]     | place[7]    | place[8]              | place(0' ) |
|-----------|------------|--------------------------|--------------------------|------------|------------|--------------------------|--------------|-------------|-----------------------|------------|
| zd        | 0          | 1                        | 2                        | 3          | 4          | 5                        | 6            | 7           | 8                     | 9          |
| node_type | SOURCE     | MULTI                    | SINGLE                   | SINGLE     | SINGLE     | SINGLE                   | SINGLE       | SINGLE      | MULTI                 | SINGLE     |
| mput      | 0          | 2                        | 1                        | 1          | 1          | 1                        | 1            | 1           | 2                     | 1          |
| 111_p()   |            | in_p[0]=4<br>in_p[1]=7   | m_p[0]=1                 | ın_p(0]≃2  | m_p[0]=3   | m_p(0)=1                 | in_p[0]=5    | in_p[0]≈6   | m_p(0]=2<br>in_p(1]=5 | m_p(0)=8   |
| out_p[]   | out_p{0]=1 | out_p(0)=2<br>out_p(1)=5 | out_p[0]=3<br>out_p[1]=8 | out_p[0]=4 | out_p(0)=1 | out_p(0]=6<br>out_p(1]=8 | out_p(0) = 7 | out_p(0)= 1 | out_p(0)=9            |            |
| visited_f | 0          | 0                        | 0                        | 0          | 0          | 0                        | 0            | 0           | 0                     | 0          |

The transfer function form input  $M_0$  to output  $M_0$ ' for the deadlock rate is derived by our computer algorithms for Mason's rule.

```
/* This is an input file by using SMPN language. It describes
                                                               */
/* a State Machine Petri Net for Mason's rule application. After */
/* running command 'cimr filename.i[return]', you can get an
/* output file(filename.o), which records some useful information*/
/* of transfer function for performance analysis of a net.
/* Anv text errors will reported to an output file(filename.e)
                                                               */
/* after compiling.
                                                               */
/*
                                                               */
/***********************
              /* the total place numbers of the net place */
net=9:
              /* determine the id of an input place */
input=1;
              /* determine the id of an output place */
output=9;
/* Determine the parameters of the State Machine Petri Net
                                                             */
/* node=(ptrl,ptr2,ptr3), where, 'ptrl' refers to id of input */
/* place, 'ptr2' refers to id of output place, and 'ptr3'
                                                             */
/* refers to the index of transfer function variables.
                                                              */
node=(1,2,1);
node=(1,5,2);
node=(2,3,3);
node=(2,8,4);
node=(3,4,7);
node=(4,9,8);
node=(5,6,6);
node=(5,8,5);
node=(6,7,9);
node=(7,1,10);
node=(8,1,11);
```

Figure 6.6 An input file of state machine Petri net

A description language of State Machine Petri Net is written as an input file of net (Figure 6.6). Use running command 'cimr' under UNIX shell environment blow:

\$cimr filename

After running the above command we can obtain an output file (filename.o) which presents all solutions related to evaluation of the Mason's rule for a net (Figure 6.7).

```
Output file: ex1.o
The adjacncy matrix (9x9):
0 1 0 0 2 0 0 0 0
0 0 3 0 0 0 0 4 0
0 0 0 7 0 0 0 0 0
8 0 0 0 0 0 0 0
0 0 0 0 0 6 0 5 0
0 0 0 0 0 0 9 0 0
10 0 0 0 0 0 0 0 0
0 0 0 0 0 0 0 0 11
0 0 0 0 0 0 0 0
* The elements which are not equal to zero in the matrix refer to the
index of the transfer function (Wi).
Adjacency List Queue:
(1) \longrightarrow w1(2) \longrightarrow w2(5)
(2) \longrightarrow w3(3) \longrightarrow w4(8)
(3) --> w7(4)
(4) --> w8(1)
(5) --> w6(6) --> w5(8)
(6) --> w9(7)
(7) --> w10(1)
(8) --> w11(9)
(9)
* Wi refers to the transfer function.
Loop(s):
L1: (1) \rightarrow (5) \rightarrow (6) \rightarrow (7) \rightarrow (1)
     (W2 W6 W9 W10 )
L2: (1) \rightarrow (2) \rightarrow (3) \rightarrow (4) \rightarrow (1)
     (W1 W3 W7 W8 )
```

```
The forward path(s) from node 1 to node 9:
P1: (1) \rightarrow (5) \rightarrow (8) \rightarrow (9)
     (W2 W5 W11 )
P2: (1) \rightarrow (2) \rightarrow (8) \rightarrow (9)
     (W1 W4 W11 )
Combinations for checking nontouching loops:
k=2:
Non-touching loops:
Loops touching forward path:
Loops of touching path P1: L1 L2
Loops of touching path P2: L1 L2
SOLUTION OF MASON'S RULE FOR THE INPUT NET:
DELTA = 1 - (L1 + L2)
DELTA1 = 1 - (0+0)
DELTA2 = 1 - (0+0)
MASON'S VALUE(out/in): T(s) = (P1 * DELTA1 + P2 * DELTA2 ) / DELTA
End of Execution!
        Figure 6.7 A output file of Mason's rule computer implementation
Therefore, we get:
                                    P_1 = w_1 \ w_4 \ w_{11}
          The first forward path:
```

The second forward path:  $P_2 = w_2 w_5 w_{11}$ ,

There are two self-loops:  $L_1 = w_1 w_3 w_7 w_8$ ,

 $L_2 = w_2 w_6 w_9 w_{10}$ .

Non-touching loops: None

Where, loop L<sub>1</sub> touches loop L<sub>2</sub>. Therefore, the determinant is

$$\Delta = 1 - (L_1 + L_2)$$

The cofactor of the determinate alone path  $(P_1)$  is evaluated by removing the loops that touch path  $(P_1)$  from  $\Delta$  (or  $P_1$  touches all loops). Therefore, we have

$$P_1 = 0$$
,

$$P_2=0$$
,

$$\Delta_1 = 1 - 0 = 1$$
,

Similarly, since P<sub>2</sub> touches all loops, the cofactor for path 2 is

$$P_1 = 0$$
,

$$P_2=0$$
,

$$\Delta_2 = 1 - 0 = 1$$

Total gain (M<sub>0</sub>  $\rightarrow$  M<sub>0</sub>'):  $T = (1/\Delta) \sum_{k=1}^{\infty} P_k \Delta_k$ 

Thus, the transfer function from source place  $M_0(s)$  to sink place  $M_0'(s)$  is:

$$\begin{split} W_E(s) &= \frac{M_0'(s)}{M_0(s)} \\ &= \frac{P_1 \Delta_1 + P_2 \Delta_2}{\Delta} \\ &= \frac{P_1 + P_2}{1 - L_1 - L_2} \\ &= \frac{(w_1 w_4 + w_2 w_5) w_{11}}{1 - w_1 w_3 w_7 w_8 - w_2 w_6 w_9 w_{10}} \end{split}$$

Its moment generating function is

$$M_{E}(s) = \frac{W_{E}(s)}{W_{E}(0)}$$

Then the mean recurrence time from initial state to deadlock state:

$$TR = \frac{\partial M_E(s)}{\partial s} |_{s=0}$$

The mean sojourn time is

$$TS = \frac{\partial \overline{M}_{E}(s)}{\partial s}|_{s=0}$$

where  $\overline{M}_E$  is the moment generating function by replacing the transfer functions  $w_i(s)$  ( $i \neq 11$ ) with one. Therefore, the deadlock rate is

$$R_d = \frac{TS}{TR}$$

Supposing the deadlock resolution time is a parameter, we can lead to a deadlock rate of the closed-form [3].

### 6.2 An Example of A Linear System

The example (Figure 3.1) in Chapter 2 can be solved by *cimr* for deriving transfer function as shown in Figure 6.8 and Figure 6.9, where

$$W_1=1$$
,  $W_2=G_1$ ,  $W_3=G_2$ ,  $W_4=G_3$ ,  $W_5=G_4$ ,  $W_6=G_5$ ,  $W_7=G_6$ ,  $W_8=G_7$ ,  $W_9=G_8$ ,  $W_{10}=-H_4$ ,  $W_{11}=-H_1$ ,  $W_{12}=-H_2$ ,  $W_{13}=-H_3$ ,  $W_{14}=1$ 

```
/***************************
                                                               */
   filename: ex2.i
/*
                                                               */
/*
   This is an input file by using SMPN language. It describes
                                                               */
   a State Machine Petri Net for Mason's rule application. After
                                                               */
/*
   running command 'cimr filename.i[return]', you can get an
                                                               */
/*
   output file(filename.o), which records some useful information */
/*
/*
   of transfer function for performance analysis of a net.
                                                              */
   Any text errors will reported to an output file (filename.e)
                                                               */
```

```
*/
/* after compiling.
                                                                     */
/*
                 /* the total place numbers of the net */
net=9;
                 /* determine a source id of a place */
input=1;
output=9;
                 /* determine a destination id of a place */
                                                                  */
/* Determine the parameters of the State Machine Petri Net
/* node=(ptr1,ptr2,ptr3), where, 'ptr1' refers to id of input
                                                                  */
/* place, 'ptr2' refers to id of output place, and 'ptr3'
                                                                  */
/* refers to the index of transfer function variables.
                                                                  */
node=(1,2,1);
node=(2,3,2);
node=(3,4,3);
node=(4,5,4);
node=(4,7,8);
node=(5,6,5);
node=(6,5,10);
node=(6,7,6);
node=(6, 8, 9);
node=(7,3,12);
node=(7,8,7);
node=(8,2,13);
node=(8,6,11);
node=(8, 9, 14);
```

figure 6.8 Description file of the net shown in figure 1

```
0 0 0 0 10 0 6 9 0
0 0 12 0 0 0 0 7 0
0 13 0 0 0 11 0 0 14
0 0 0 0 0 0 0 0 0
* The elements which are not equal to zero in the matrix refer to the
index of the transfer function (Wi).
Adjacency List Queue:
(1) --> w1(2)
(2) \longrightarrow w2(3)
(3) --> w3(4)
(4) \longrightarrow w4(5) \longrightarrow w8(7)
(5) --> w5(6)
(6) \longrightarrow w10(5) \longrightarrow w6(7) \longrightarrow w9(8)
(7) \longrightarrow w12(3) \longrightarrow w7(8)
(8) \longrightarrow w13(2) \longrightarrow w11(6) \longrightarrow w14(9)
(9)
* Wi refers to the transfer function.
Loop(s):
L1: (2) \rightarrow (3) \rightarrow (4) \rightarrow (7) \rightarrow (8) \rightarrow (2)
       (W2 W3 W8 W7 W13 )
L2: (2) \rightarrow (3) \rightarrow (4) \rightarrow (5) \rightarrow (6) \rightarrow (8) \rightarrow (2)
       (W2 W3 W4 W5 W9 W13 )
L3: (2) \rightarrow (3) \rightarrow (4) \rightarrow (5) \rightarrow (6) \rightarrow (7) \rightarrow (8) \rightarrow (2)
       (W2 W3 W4 W5 W6 W7 W13 )
L4: (3) \rightarrow (4) \rightarrow (7) \rightarrow (3)
       (W3 W8 W12 )
L5: (3) \rightarrow (4) \rightarrow (5) \rightarrow (6) \rightarrow (7) \rightarrow (3)
       (W3 W4 W5 W6 W12 )
L6: (5) \rightarrow (6) \rightarrow (5)
       (W5 W10 )
L7: (6) \rightarrow (8) \rightarrow (6)
       (W9 W11 )
L8: (6) \rightarrow (7) \rightarrow (8) \rightarrow (6)
```

(W6 W7 W11)

```
The forward path(s) from node 1 to node 14:
  _____
P1: (1) \rightarrow (2) \rightarrow (3) \rightarrow (4) \rightarrow (7) \rightarrow (8) \rightarrow (9)
     (W1 W2 W3 W8 W7 W14 )
P2: (1) \rightarrow (2) \rightarrow (3) \rightarrow (4) \rightarrow (5) \rightarrow (6) \rightarrow (8) \rightarrow (9)
     (W1 W2 W3 W4 W5 W9 W14 )
P3: (1) \rightarrow (2) \rightarrow (3) \rightarrow (4) \rightarrow (5) \rightarrow (6) \rightarrow (7) \rightarrow (8) \rightarrow (9)
     (W1 W2 W3 W4 W5 W6 W7 W14 )
Nontouching loops:
k=2: \{ L1 L6 \}, \{ L4 L6 \}, \{ L4 L7 \}
Loops touching forward path:
Loops of touching path P1: L1 L2 L3 L4 L5 L7 L8
Loops of touching path P2: L1 L2 L3 L4 L5 L6 L7 L8
Loops of touching path P3: L1 L2 L3 L4 L5 L6 L7 L8
SOLUTION OF MASON'S RULE FOR THE INPUT NET:
___________
DELTA = 1 - (L1 + L2 + L3 + L4 + L5 + L6 + L7 + L8) + (L1 * L6 + L4 * L6 + L4 * L7)
DELTA1 = 1-(0+0+0+0+0+16+0+0)+(0*16+0*16+0*0)
DELTA2 = 1 - (0+0+0+0+0+0+0+0) + (0*0+0*0+0*0)
DELTA3 = 1 - (0+0+0+0+0+0+0+0) + (0*0+0*0+0*0)
MASON'S VALUE(out/in): T(s) = (P1 * DELTA1 + P2 * DELTA2 + P3 * DELTA3
) / DELTA
End of Execution!
```

Figure 6.9 Computer solution of Mason's rule for the net shown in Figure 3.1

### 6.3 An Example of A Complicated Net

Figure 6.10 is a net graph that has 25 loops and 5 forward paths. There are 19 places, Input is node 1 and output is node 19. The more loops, the more complicated to derive the transfer functions for a net graph. Therefore it is not easy to do that by hand. We use cimr to derive the transfer functions for the net. The results of cimr are shown in Figure 6.11 (Input file of cimr) and Figure 6.12 (Output file of cimr).

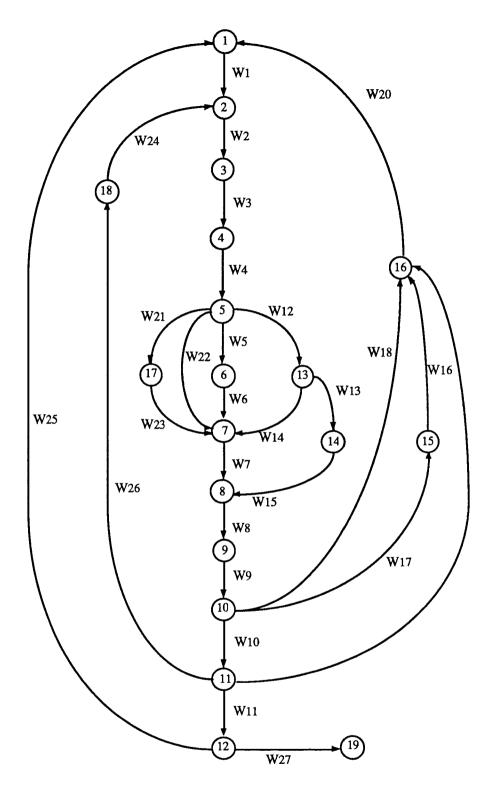

Figure 6.10 A Complicated Net

```
filename: ex3.i
                                                               */
/*
                                                               */
/*
    This is an input file by using SMPN language. It describes
                                                              */
/*
    a State Machine Petri Net for Mason's rule application. After
                                                              */
    running command 'cimr filename.i[return]', you can get an
                                                              */
    output file(filename.o), which records some useful information */
    of transfer function for performance analysis of a net.
                                                              */
/*
    Any text errors will reported to an output file (filename.e)
                                                              */
    after compiling.
                                                              */
/*
                                                              */
/*******************
                /* the total numbers of the net place
net=19;
                                                          */
input=1;
                /* to determine the id of an input place */
               /* to determine the id of an output place */
output=19;
/* Determine the parameters of the State Machine Petri Net
                                                           */
/* node=(ptr1,ptr2,ptr3), where, 'ptr1' refers to id of input
                                                           */
/* place, 'ptr2' refers to id of output place, and 'ptr3'
                                                           */
/* refers to the index of transfer function variables.
                                                           */
node=(1,2,1);
node=(2,3,2);
node=(3,4,3);
node=(4,5,4);
node=(5,6,5);
node=(6,7,6);
node=(7,8,7);
node=(8, 9, 8);
node=(9,10,9);
node=(10,11,10);
```

```
node=(11,12,11);
node=(5,13,12);
node=(13,14,13);
node=(13,7,14);
node=(14,8,15);
node=(15, 16, 16);
node=(10,15,17);
node=(10,16,18);
node=(11,16,19);
node=(16,1,20);
node=(5,17,21);
node=(5,7,22);
node=(17,7,23);
node=(18,2,24);
node=(12,1,25);
node=(11,18,26);
node=(12,19,27);
```

Figure 6.11 Input file of cimr in Figure 6.10

```
0 0 0 0 4 0 0 0 0 0 0 0 0 0 0 0 0 0
```

0 0 0 0 0 5 22 0 0 0 0 12 0 0 0 21 0 0

0 0 0 0 0 0 6 0 0 0 0 0 0 0 0 0 0 0

0 0 0 0 0 0 0 7 0 0 0 0 0 0 0 0 0 0

0 0 0 0 0 0 0 0 8 0 0 0 0 0 0 0 0 0

0 0 0 0 0 0 0 0 0 9 0 0 0 0 0 0 0 0

0 0 0 0 0 0 0 0 0 0 10 0 0 17 18 0 0 0

0 0 0 0 0 0 0 0 0 0 11 0 0 0 19 0 26 0

25 0 0 0 0 0 0 0 0 0 0 0 0 0 0 0 0 27

0 0 0 0 0 0 14 0 0 0 0 0 0 13 0 0 0 0

0 0 0 0 0 0 0 15 0 0 0 0 0 0 0 0 0 0

0 0 0 0 0 0 0 0 0 0 0 0 0 0 0 16 0 0 0

20 0 0 0 0 0 0 0 0 0 0 0 0 0 0 0 0 0 0

0 0 0 0 0 0 23 0 0 0 0 0 0 0 0 0 0 0

0 0 0 0 0 0 0 0 0 0 0 0 0 0 0 0 0 0 0

\* The elements which are not equal to zero in the matrix refer to the index of the transfer function(Wi).

#### Adjacency List Queue:

(1) --> w1(2)

- (2) --> w2(3)
- (3) --> w3(4)
- $(4) \longrightarrow w4(5)$
- $(5) \longrightarrow w5(6) \longrightarrow w22(7) \longrightarrow w12(13) \longrightarrow w21(17)$
- $(6) \longrightarrow w6(7)$
- (7) --> w7(8)

```
(8) \longrightarrow w8(9)
         (9) --> w9(10)
         (10) \longrightarrow w10(11) \longrightarrow w17(15) \longrightarrow w18(16)
         (11) \longrightarrow w11(12) \longrightarrow w19(16) \longrightarrow w26(18)
         (12) \longrightarrow w25(1) \longrightarrow w27(19)
         (13) \longrightarrow w14(7) \longrightarrow w13(14)
         (14) --> w15(8)
         (15) --> w16(16)
         (16) \longrightarrow w20(1)
         (17) --> w23(7)
         (18) \longrightarrow w24(2)
    (19)
    * Wi refers to the transfer function.
  Loop(s):
  L1: (1) \rightarrow (2) \rightarrow (3) \rightarrow (4) \rightarrow (5) \rightarrow (13) \rightarrow (14) \rightarrow (8) \rightarrow (9) \rightarrow (10) \rightarrow (16) \rightarrow (1)
                                                                                        (W1 W2 W3 W4 W12 W13 W15 W8 W9 W18 W20 )
L2: (1) \rightarrow (2) \rightarrow (3) \rightarrow (4) \rightarrow (5) \rightarrow (13) \rightarrow (14) \rightarrow (8) \rightarrow (9) \rightarrow (10) \rightarrow (15) \rightarrow (16) \rightarrow (16
>(1)
                                                                                        (W1 W2 W3 W4 W12 W13 W15 W8 W9 W17 W16 W20 )
  L3: (1) \rightarrow (2) \rightarrow (3) \rightarrow (4) \rightarrow (5) \rightarrow (13) \rightarrow (14) \rightarrow (8) \rightarrow (9) \rightarrow (10) \rightarrow (11) \rightarrow (16) \rightarrow (16) \rightarrow (17) \rightarrow (17
>(1)
                                                                                        (W1 W2 W3 W4 W12 W13 W15 W8 W9 W10 W19 W20 )
  L4: (1) \rightarrow (2) \rightarrow (3) \rightarrow (4) \rightarrow (5) \rightarrow (13) \rightarrow (14) \rightarrow (8) \rightarrow (9) \rightarrow (10) \rightarrow (11) \rightarrow (12) \rightarrow (12) \rightarrow (13) \rightarrow (14) \rightarrow (14
>(1)
                                                                                        (W1 W2 W3 W4 W12 W13 W15 W8 W9 W10 W11 W25 )
L5: (1) \rightarrow (2) \rightarrow (3) \rightarrow (4) \rightarrow (5) \rightarrow (7) \rightarrow (8) \rightarrow (9) \rightarrow (10) \rightarrow (16) \rightarrow (1)
```

(W1 W2 W3 W4 W22 W7 W8 W9 W18 W20 )

L6: 
$$(1) \rightarrow (2) \rightarrow (3) \rightarrow (4) \rightarrow (5) \rightarrow (7) \rightarrow (8) \rightarrow (9) \rightarrow (10) \rightarrow (15) \rightarrow (16) \rightarrow (1)$$
  
(W1 W2 W3 W4 W22 W7 W8 W9 W17 W16 W20 )

L7: 
$$(1) \rightarrow (2) \rightarrow (3) \rightarrow (4) \rightarrow (5) \rightarrow (7) \rightarrow (8) \rightarrow (9) \rightarrow (10) \rightarrow (11) \rightarrow (16) \rightarrow (1)$$
  
(W1 W2 W3 W4 W22 W7 W8 W9 W10 W19 W20 )

L8: 
$$(1) \rightarrow (2) \rightarrow (3) \rightarrow (4) \rightarrow (5) \rightarrow (7) \rightarrow (8) \rightarrow (9) \rightarrow (10) \rightarrow (11) \rightarrow (12) \rightarrow (1)$$
  
(W1 W2 W3 W4 W22 W7 W8 W9 W10 W11 W25 )

L9: 
$$(1) \rightarrow (2) \rightarrow (3) \rightarrow (4) \rightarrow (5) \rightarrow (6) \rightarrow (7) \rightarrow (8) \rightarrow (9) \rightarrow (10) \rightarrow (16) \rightarrow (1)$$
  
(W1 W2 W3 W4 W5 W6 W7 W8 W9 W18 W20 )

L10: 
$$(1) \rightarrow (2) \rightarrow (3) \rightarrow (4) \rightarrow (5) \rightarrow (6) \rightarrow (7) \rightarrow (8) \rightarrow (9) \rightarrow (10) \rightarrow (15) \rightarrow (16) \rightarrow (1)$$

(W1 W2 W3 W4 W5 W6 W7 W8 W9 W17 W16 W20 )

L11: 
$$(1) \rightarrow (2) \rightarrow (3) \rightarrow (4) \rightarrow (5) \rightarrow (6) \rightarrow (7) \rightarrow (8) \rightarrow (9) \rightarrow (10) \rightarrow (11) \rightarrow (16) \rightarrow (1)$$

(W1 W2 W3 W4 W5 W6 W7 W8 W9 W10 W19 W20 )

L12: 
$$(1) \rightarrow (2) \rightarrow (3) \rightarrow (4) \rightarrow (5) \rightarrow (6) \rightarrow (7) \rightarrow (8) \rightarrow (9) \rightarrow (10) \rightarrow (11) \rightarrow (12) \rightarrow (1)$$

(W1 W2 W3 W4 W5 W6 W7 W8 W9 W10 W11 W25 )

L13: 
$$(2) \rightarrow (3) \rightarrow (4) \rightarrow (5) \rightarrow (13) \rightarrow (14) \rightarrow (8) \rightarrow (9) \rightarrow (10) \rightarrow (11) \rightarrow (18) \rightarrow (2)$$
  
(W2 W3 W4 W12 W13 W15 W8 W9 W10 W26 W24 )

L14: 
$$(2) \rightarrow (3) \rightarrow (4) \rightarrow (5) \rightarrow (7) \rightarrow (8) \rightarrow (9) \rightarrow (10) \rightarrow (11) \rightarrow (18) \rightarrow (2)$$
  
(W2 W3 W4 W22 W7 W8 W9 W10 W26 W24 )

L16: 
$$(7) \rightarrow (8) \rightarrow (9) \rightarrow (10) \rightarrow (16) \rightarrow (1) \rightarrow (2) \rightarrow (3) \rightarrow (4) \rightarrow (5) \rightarrow (17) \rightarrow (7)$$
  
(W7 W8 W9 W18 W20 W1 W2 W3 W4 W21 W23 )

L17: 
$$(7) \rightarrow (8) \rightarrow (9) \rightarrow (10) \rightarrow (16) \rightarrow (1) \rightarrow (2) \rightarrow (3) \rightarrow (4) \rightarrow (5) \rightarrow (13) \rightarrow (7)$$

(W7 W8 W9 W18 W20 W1 W2 W3 W4 W12 W14 ) L18:  $(7) \rightarrow (8) \rightarrow (9) \rightarrow (10) \rightarrow (15) \rightarrow (16) \rightarrow (1) \rightarrow (2) \rightarrow (3) \rightarrow (4) \rightarrow (5) \rightarrow (17) \rightarrow (17) \rightarrow (18) \rightarrow (18) \rightarrow (19) \rightarrow (19$ >(7) (W7 W8 W9 W17 W16 W20 W1 W2 W3 W4 W21 W23 ) L19:  $(7) \rightarrow (8) \rightarrow (9) \rightarrow (10) \rightarrow (15) \rightarrow (16) \rightarrow (1) \rightarrow (2) \rightarrow (3) \rightarrow (4) \rightarrow (5) \rightarrow (13) \rightarrow (16) \rightarrow (16$ >(7) (W7 W8 W9 W17 W16 W20 W1 W2 W3 W4 W12 W14 ) L20:  $(7) \rightarrow (8) \rightarrow (9) \rightarrow (10) \rightarrow (11) \rightarrow (18) \rightarrow (2) \rightarrow (3) \rightarrow (4) \rightarrow (5) \rightarrow (17) \rightarrow (7)$ (W7 W8 W9 W10 W26 W24 W2 W3 W4 W21 W23 ) L21:  $(7) \rightarrow (8) \rightarrow (9) \rightarrow (10) \rightarrow (11) \rightarrow (18) \rightarrow (2) \rightarrow (3) \rightarrow (4) \rightarrow (5) \rightarrow (13) \rightarrow (7)$ (W7 W8 W9 W10 W26 W24 W2 W3 W4 W12 W14 ) L22:  $(7) \rightarrow (8) \rightarrow (9) \rightarrow (10) \rightarrow (11) \rightarrow (16) \rightarrow (1) \rightarrow (2) \rightarrow (3) \rightarrow (4) \rightarrow (5) \rightarrow (17) \rightarrow (17) \rightarrow (18) \rightarrow (19) \rightarrow (19$ >(7) (W7 W8 W9 W10 W19 W20 W1 W2 W3 W4 W21 W23 ) L23:  $(7) \rightarrow (8) \rightarrow (9) \rightarrow (10) \rightarrow (11) \rightarrow (16) \rightarrow (1) \rightarrow (2) \rightarrow (3) \rightarrow (4) \rightarrow (5) \rightarrow (13) \rightarrow (4) \rightarrow (6) \rightarrow (13) \rightarrow (13) \rightarrow (14) \rightarrow (15) \rightarrow (15)$ >(7) (W7 W8 W9 W10 W19 W20 W1 W2 W3 W4 W12 W14 ) L24: (7) -> (8) -> (9) -> (10) -> (11) -> (12) -> (1) -> (2) -> (3) -> (4) -> (5) -> (17) ->(7) (W7 W8 W9 W10 W11 W25 W1 W2 W3 W4 W21 W23 ) L25:  $(7) \rightarrow (8) \rightarrow (9) \rightarrow (10) \rightarrow (11) \rightarrow (12) \rightarrow (1) \rightarrow (2) \rightarrow (3) \rightarrow (4) \rightarrow (5) \rightarrow (13) \rightarrow (13$ >(7) (W7 W8 W9 W10 W11 W25 W1 W2 W3 W4 W12 W14 )

The forward path(s) from node 1 to node 19:

(W1 W2 W3 W4 W21 W23 W7 W8 W9 W10 W11 W27 )

P2: (1) -> (2) -> (3) -> (4) -> (5) -> (13) -> (14) -> (8) -> (9) -> (10) -> (11) -> (12) -> (19)

(W1 W2 W3 W4 W12 W13 W15 W8 W9 W10 W11 W27 )

P3: (1) -> (2) -> (3) -> (4) -> (5) -> (13) -> (7) -> (8) -> (9) -> (10) -> (11) -> (12) -> (19)

(W1 W2 W3 W4 W12 W14 W7 W8 W9 W10 W11 W27 )

P4: (1) -> (2) -> (3) -> (4) -> (5) -> (7) -> (8) -> (9) -> (10) -> (11) -> (12) -> (19) (W1 W2 W3 W4 W22 W7 W8 W9 W10 W11 W27 )

P5: (1) -> (2) -> (3) -> (4) -> (5) -> (6) -> (7) -> (8) -> (9) -> (10) -> (11) -> (12) -> (19)

(W1 W2 W3 W4 W5 W6 W7 W8 W9 W10 W11 W27 )

# Combinations for checking non-touching loops:

k=2:

Non-touching\_loops:

\_\_\_\_\_\_

## Loops touching forward path:

Loops of touching path P1: L1 L2 L3 L4 L5 L6 L7 L8 L9 L10 L11 L12 L13 L14 L15 L16 L17 L18 L19 L20 L21 L22 L23 L24 L25

Loops of touching path P2: L1 L2 L3 L4 L5 L6 L7 L8 L9 L10 L11 L12 L13

L14 L15 L16 L17 L18 L19 L20 L21 L22 L23 L24 L25

Loops of touching path P3: L1 L2 L3 L4 L5 L6 L7 L8 L9 L10 L11 L12 L13

L14 L15 L16 L17 L18 L19 L20 L21 L22 L23 L24 L25

Loops of touching path P4: L1 L2 L3 L4 L5 L6 L7 L8 L9 L10 L11 L12 L13

L14 L15 L16 L17 L18 L19 L20 L21 L22 L23 L24 L25

Loops of touching path P5: L1 L2 L3 L4 L5 L6 L7 L8 L9 L10 L11 L12 L13 L14 L15 L16 L17 L18 L19 L20 L21 L22 L23 L24 L25

## SOLUTION OF MASON'S RULE FOR THE INPUT NET:

+ P4 \* DELTA4 + P5 \* DELTA5 ) / DELTA

End of Execution!

Figure 6.12 Output file of cimr in Figure 6.10

#### CHAPTER 7

#### CONCLUSIONS AND FURTHER RESEARCH

This thesis has presented an approach to implementation of the computerized solution for Mason's rule, and it is a part of software tool development for study, evaluation and analysis of ASPN. An executable program (cimr) written by C language has been developed. It is able to evaluate the Mason's rule under UNIX environment. A complicated example in which it is very difficult to derive transfer functions is also tested. The implementation will play a very important role in the automation of performance analysis using moment generating function based approach for arbitrary stochastic Petri nets. The results can also find their applications in reduction of linear control systems.

The methodology of Petri Net is a graphical tool for modeling and analysis of discrete system. However, the modeling, design and analysis for Petri nets need be automated with the help of the synthesis methodologies and computer software technology. In order to implement computerized performance evaluation, modeling and system analysis for nets, our further and partially completed research and development for a software package are as follows:

#### a) ASPN language

In order to implement a computerized performance evaluation, modeling and analysis, we define and describe an ASPN language as discrete event dynamic system programming language. The method of definition employed is referred to as Backus-Naur form [46], or NBF. We present a BNF description of the ASPN language as the grammar of Petri net language. The BNF definition of ASPN language includes:

- program definition (program, heading and block)
- variable definition (integer, float and character type)
- constant definition (letter, digit, integer, real, sign, string)

 statement definition (assignment statement, place statement, arc statement, marking statement, net input and output statement, function call statement, compound statement, empty statement etc.)

There are several main advantages to define an ASPN language:

- We can design, model and analyze a Petri net by using the methodology of programming language;
- A language of PN benefits to the computerized processing for the complicated net construct;
- The combination of the language and graphical methodologies will be helpful to develop a new and efficient software tool for DEDS.

#### b) Compiler of ASPN language

A compiler needs to be developed to transfer source code of ASPN program describing an ASPN into its object program code run under UNIX. The development of the compiler can be implemented by using a UNIX tool, *yacc* [45]. yacc is a parser generator, that is, a program for converting a grammatical specification of a language.

#### c) Reachability Graph Generator (RGG)

The reachability graph of a PN is a set of all reachable markings (states) from an initial marking  $m_0$  (initial state). Given a PN, we can obtain as many new markings as the number of enabled transitions. From each new marking, we can reach more markings. This process results in a tree representation of the markings, which is known as the Reachability Graph. The generation of reachability graph in the program is done by the function firing() [42]. It is one of the key functions of the program and calls several other functions during execution. It also calls itself for next firings until it terminates upon some conditions [42].

#### d) Library of ASPN function (LAF)

It is necessary to develop a library of ASPN function. These functions shall include:

PN property class

- PN analysis class
- Transfer function class
- Performance evaluation class

# e) Computer Implementation of Mason's Rule (CIMR)

A running program 'cimr' has been completed. It can be either as a command of a new software tool or as the function call of ASPN language.

# f) Graphical User Interface and Environment

Our goal is to design a Graphical User Interface (GUI) to put the modeling and performance analysis of ASPN into a window environment with a better look and feel. GUI describes a user interface that makes use of windows, menus, and other graphical objects and that, to a large extent, allows users to interact with the application by pointing and cliking mouse button. From an application developer's point of view, a GUI is a combination of a window manager, a style guide, and a library of routines (toolkit) that can be used to build the interface [43].

X-window is a windowing system capable of organizing graphics output in a hierarchy of windows on the screen. This capability and the ability to accept inputs from keyboard and mouse make X-window ideal for handling user interaction [43].

A GUI has four components:

### Window system

The graphical window system organizes output on the display screen and performs the basic text and graphics drawing functions.

## Window manager

The *window manage* provides the mechanism by which, when several window are on the screen, users can indicate the window with which they intend to interact.

#### Toolkit

The *toolkit* is a library of routines with a well-defined programming interface.

## • Style guide

The *style guide* specifies the appearance and behavior of the user interface of an application.

The X programming interface, Xlib, allows you to create window and handle basic input and output to build any graphical user interface you want. It is used to design and build a GUI for modeling and analyzing of ASPN. **Figure 7.1** shows basic functional blocks for development of ASPN software.

Generally, a new software tool for ASPN based on above will be the integration of Petri nets, moment generating function concepts, programming design and graph environment. It will result in a powerful and unified tool for DEDS.

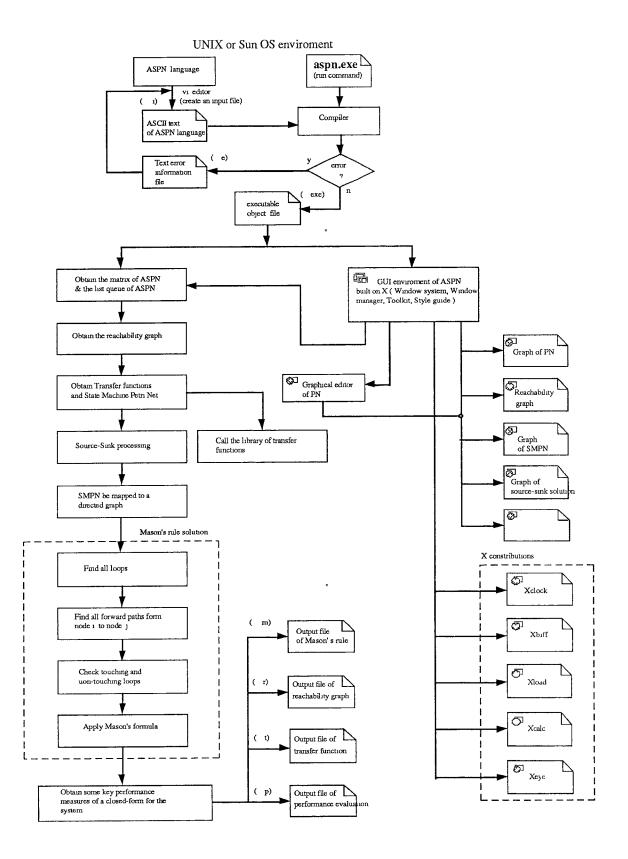

Figure 7.1 Basic functional blocks for development of ASPN software.

#### APPENDIX - SOURCE CODE OF CIMR

```
#ifndef LINT
   1
        static char sccsid[] = "@(#)Computer Implementation of Mason's
Rule V.1.00 02/15/92 ";
   3
        #endif
   4
        5
   6
   7
        /\star This is the source code of the implementation of Mason's
   8
            rule. It solves the transfer function form a given input
            node 'i' to a given output node 'j' in a State Machine
   9
           Petri Nets. The program is also a part of the software
   10
           developments for the computerized performance evaluation
   11
           of Arbitrary Stochastic Petri Nets (ASPN).
   12
   13
           Author:
   14
                    Xiaoyong Zhao
                     Department of Computer & Information Science
   15
                     New Jersey Institute of Technology
   16
   17
        */
        /***********************
   18
   19
   20
   21
        #include<stdio.h>
   22
        #include<string.h>
        #include<math.h>
   23
   24
        #include<memory.h>
   25
   26
        #define FALSE 0
   27
        #define TRUE
        #define MAX NODE
   28
                          50
        #define MAX1
   29
                     20
   30
        #define MAX2
                     1000
       #define MAX_PATH 100
   31
   32
       #define MAXLINE 128
   33
        #define DEFAULT NO 30
```

```
34
35
     #define SOURCE
                        10
36
     #define SINGLE
                        11
37
     #define MULTI
                        12
38
     #define DESTIN
                        13
39
40
41
     void read_input_file();
42
     void initial();
43
     void print matrix();
44
     void build_adj_list();
45
     void initial_place_info_field();
46
     void initial grow();
47
     void initial_visited flag();
48
     void find loops();
49
     void check_same loops();
50
     void find_forward paths();
51
     void combination();
52
     void check_nontouching_loops();
53
     void output_nontouching loops();
54
     void loops_of_touching path();
55
     void appli mason formula();
56
     void calculate_delta();
57
     void calculate delta i();
58
59
     struct list node
60
          {
61
            struct list_node *next;
62
            int id;
63
            int w;
64
            int node_type;
            int input;
65
66
            int in_p[MAX1+1];
67
            int out_p[MAX1+1];
            int visited;
68
69
          };
```

```
70
 71
      struct list node *talloc();
 72
      struct list node *place[MAX NODE+1], *ptr;
 73
 74
      struct operate
 75
            { int qno;
 76
               int pqno;
 77
               int nqno;
 78
               int place[MAX1+1];
 79
            };
 80
      struct operate grow[MAX2+1];
 81
 82
      unsigned int loopmat[MAX2+1][MAX NODE+1];
 83
      unsigned int w of loop[MAX2+1][MAX NODE+1];
 84
      unsigned int pathmat[MAX_PATH+1][MAX_NODE+1];
 85
      unsigned int w of path[MAX PATH+1][MAX NODE+1];
 86
      unsigned int comb mat[MAX NODE+1];
      int nontouching_loops[51][MAX_NODE+1];
 87
      int loop_of_touch_path[MAX_PATH+1][MAX_NODE+1];
 88
 89
 90
      unsigned int matrix[MAX_NODE+1][MAX_NODE+1];
 91
      int cqueue;
 92
      int multi place=0;
 93
      unsigned int ji,x,y,n,t=1;
 94
      unsigned int total loop number;
 95
      unsigned long int touching index=0;
 96
      unsigned int nontouching index=0;
 97
      int loop in delta[MAX2];
 98
      int check nontouching done=FALSE;
 99
100
      char filename[20];
101
      char filename o[20];
102
      char filename e[20];
103
      char filename_m[20];
104
      char strings[]="more -d ";
```

```
105
         char strings1[]="SOLUTION OF MASON'S RULE FOR THE INPUT
NET:\n";
   106
         char
strings2[]="=========\n";
         char strings3[]="* Wi refers to the transfer function.\n";
   107
   108
         char strings4[]="* The elements which are not equal to zero
in the metrix refer to the \n index of the transfer function (Wi).";
   109
   110
        FILE *fp_o;
        FILE *fp_i;
   111
   112
        FILE *fp_e;
   113
        FILE *fp m;
   114
   115
   116
   117
   118
        main(argc, argv)
   119
        int argc; char *argv[];
   120
        int i=0;
   121
   122
        char c;
   123
        char *p;
   124
   125
          if (argc<2)
   126
              { printf( "Usage: cims filename\n");
   127
               exit(1);
             }
   128
   129
          if ( (fp_i=fopen(argv[1],"r")) ==NULL)
   130
             { printf( "append: error opening file %s\n",argv[1]);
   131
               exit(1);
   132
             }
   133
          p=strchr(argv[1],'.');
   134
          if (p!=NULL) strcpy(p,"\0"); /* get the file name before
the part of '.' */
  135
   136
          strcpy(filename_o,argv[1]);
```

```
137
           strcpy(filename_e,argv[1]);
           strcpy(filename m, argv[1]);
   138
           strcat(filename o, ".o"); /* get the file name of output
   139
file */
   140
           strcat(filename e, ".e"); /* get the file name of error
info. file */
   141
           strcat(filename m, ".m"); /* get the file name of Mason'
rule solution info. file */
  142
  143
           fp o=fopen(filename o, "w");
  144
           fprintf(fp o, "Output file: %s\n\n", filename o);
           fp e=fopen(filename e, "w");
  145
           fprintf(fp e, "Output file: %s\n\n", filename e);
  146
  147
           fp m=fopen(filename m, "w");
           fprintf(fp m, "Output file: %s\n\n", filename m);
  148
  149
           read input file();
  150
  151
          initial();
           initial place info field();
  152
  153
          printf( "Start to search self loops ...");
  154
           find loops();
          printf( "\nObtain %d loops\n", total loop number);
  155
          printf( "Start to search paths ...");
  156
          find forward paths();
  157
  158
          printf( "\nObtain %d paths\n",pathmat[0][0]);
  159
  160
          printf( "Start to check nontouching loops ...");
          fprintf(fp o, "Combinations for checking nontouching
  161
loops:\n");
  162
          \n");
           for (ji=2; ji<=total loop number; ji++)</pre>
  163
            {
  164
               fprintf(fp_o, "k=%d: ",ji);
  165
  166
              printf( "\nK = %d,", ji);
              combination(total loop number, ji);
  167
```

```
168
           if (check_nontouching done==TRUE) goto D;
169
170
     D: printf( "\nChecking nontouching loops done\n");
171
172
       output nontouching loops();
173
       loops of touching path();
       appli_mason_formula();
174
175
176
       fclose(fp_o);
       fclose(fp e);
177
178
       fclose(fp i);
179
       fclose(fp m);
180
       strcat(strings, filename o);
181
       system( strings);
182
183
       exit(0);
184
     }
185
187
188
     void read input file()
189
190
     int line,i,j,jj,e,c;
     int error line no[500];
191
192
     int number;
193
     int par 1, par 2, par 3;
194
     char string[128];
195
     char par[20];
196
     char name1[20];
     char ascii[20];
197
198
     char *error[500];
199
     char buffer[128];
200
     char *pptr;
201
     char *alloca();
202
        clear matrix();
        line=i=e=0;
203
```

```
204
            while (fgets(buffer,MAXLINE,fp_i)!=NULL) /* read a line
*/
               { ++line;
   205
   206
                  error[e] =alloca(128);
   207
                  pptr=buffer;
   208
                  for (i=1;i<=128;i++)
   209
                     string[i]='\0';
                  i=0;
   210
                  j=0;
   211
   212
                  while ( buffer[i]!='\n') /* move out '\t' and ' ' */
   213
   214
                     if ( buffer[i]!=' ' && buffer[i]!='\t')
   215
                                  string[j++]= buffer[i];
   216
                     i++;
   217
                    }
   218
                  string[j]='\0';
   219
   220
                  if (string[0]=='/' && string[1]=='*')
   221
                     {
                           /* check expaination statment */
   222
                     i=1;
   223
                     while ( string[++i]!='\n' && i<=128)
   224
                       if (string[i]=='*' && string[i+1]=='/' &&
string[i+2]=='\0' )
   225
                           \{ c=4;
   226
                              goto A;
   227
                           }
   228
                     goto B;
   229
                    }
   230
   231
                  if (string[0] == '\0'|| string[0] == '\n')
   232
                      \{c=4;
   233
                        goto A; /* if it is a space line */
   234
                      }
   235
   236
```

```
237
                   /* check if there are explaination statments after a
statment*/
                   i=0;
   238
   239
                   while ( string[i++]!=';');
                   if (string[i]!='\0')
   240
   241
                           { j=i;
   242
                              if (string[i] == '/' && string[i+1] == '*' )
   243
                                 {
   244
                                     i++;
   245
                                    while ( string[++i]!='\n' && i<=128)
   246
                                    if (string[i]=='*' &&
string[i+1]=='/' && string[i+2]=='\0' )
   247
   248
                                            string[j]='\0';
   249
                                            goto C;
   250
                                         }
   251
                                    goto B;
   252
                                  }
   253
                              else goto B;
   254
                             }
   255
   256
         C:
                   if ( string[j-1]!=';' ) goto B; /* check if miss a
1;1 */
   257
   258
   259
                   i=0;
   260
                   while ( string[i]!= '=' && i<20)
name1[i++]=string[i];
   261
                   namel[i++]='\setminus 0';
   262
   263
                   if (strcmp(name1, "net") == 0) c=0;
   264
                   else if (strcmp(name1, "input") == 0) c=1;
   265
                        else if (strcmp(name1, "output") == 0) c=2;
   266
                              else if (strcmp(name1, "node") == 0) c=3;
   267
                                   else c=DEFAULT NO;
   268
```

```
269
         A:
                   switch (c)
   270
                   { case 0:
   271
                          j=0;
   272
                          while ( string[i]!=';')
   273
                            {
   274
                             if ( string[i]<'0' || string[i]>'9') goto
B;
   275
                             ascii[j++]=string[i++];
   276
                            }
   277
                          ascii[j]=string[i];
   278
                          if ((n=atoi(ascii))==0) goto B; /* get the
node no. of the net */
   279
                          break;
   280
                     case 1:
   281
                          j=0;
   282
                          while ( string[i]!=';')
   283
   284
                             if ( string[i]<'0' || string[i]>'9') goto
B;
   285
                             ascii[j++]=string[i++];
   286
                            }
   287
                          ascii[j]=string[i];
   288
                          if ((x=atoi(ascii))>n) goto B; /* get a
source node id */
   289
                          break;
   290
                     case 2:
   291
                          j=0;
   292
                          while ( string[i]!=';')
   293
   294
                             if ( string[i]<'0' || string[i]>'9') goto
B;
   295
                             ascii[j++]=string[i++];
   296
   297
                          ascii[j]=string[i];
   298
                          if ((y=atoi(ascii))>n) goto B; /* get a
destination node id */
```

```
299
                          break;
   300
                     case 3:
   301
                          if ( string[i++]!='(' ) goto B;
   302
                          j=0;
                          while ( string[i]!=',')
   303
                             if ( string[i]<'0' || string[i]>'9') goto
   304
B;
   305
                             else ascii[j++]=string[i++];
   306
                          ascii[j]='\0';
   307
                          i++;
   308
                          if ((par_1=atoi(ascii)) >n) goto B; /* get
the first parameter for node statment */
   309
                          j=0;
                          while ( string[i]!=',')
   310
   311
                             if ( string[i]<'0' || string[i]>'9') goto
B;
   312
                             else ascii[j++]=string[i++];
                          ascii[j]='\0';
   313
                          i++;
   314
   315
                          if ((par_2=atoi(ascii))>n) goto B; /* get the
second parameter for node statment */
   316
                          j=0;
                          while ( string[i]!=')')
   317
                             if ( string[i]<'0' || string[i]>'9') goto
   318
B;
   319
                             else ascii[j++]=string[i++];
   320
                          ascii[j]='\0';
   321
                          par_3=atoi(ascii); /* get the 3th parameter
for node statment */
   322
                          if ( string[i]!=')' || string[i+1]!=';' )
goto B;
   323
                          matrix[par_1][par_2]=par_3;
   324
                         break;
                 case 4: break;
   325
   326
                default: error[e] = strcpy(error[e], pptr);
                          error_line_no[e++]=line;
   327
```

```
328
                    break;
  329
              }
  330
            }
  331
         if (e>0) /* output error info. for the input file */
  332
           { for (j=0; j<e; j++)
  333
                { printf( "***** ERROR: line %d: %s\n",
error_line_no[j], error[j]);
  334
                  fprintf(fp_e, "***** ERROR: line %d: %s\n",
error_line_no[j],error[j]);
  335
  336
              printf( "ERROR(S): %d\n",e);
  337
              fprintf(fp e, "ERROR(S): %d\n",e);
  338
             exit(1);
  339
           }
  340
       }
  341
  342
  343
  344
  345
       void initial()
  346
       int i,j;
  347
  348
  349
       print matrix();
  350
       build adj list();
  351
       }
  352
  353
  354
  355
       clear matrix()
  356
  357
       {
  358
       int i,j;
  359
```

```
360
     for (i=1;i<=n;i++)
361
        for (j=1; j<=n; j++)
362
           matrix[i][j]=0;
363
364
     }
365
366
367
368
     void print_matrix()
369
     {
370
     int i,j;
371
372
     fprintf(fp_o, "The adjacncy matrix(%dx%d):\n",n,n);
373
     fprintf(fp_o, "----\n");
374
     for (i=1;i<=n;i++)
375
        for (j=1; j<=n; j++)
376
          {
377
           fprintf(fp_o, "%d ",matrix[i][j]);
378
           if (j==n)
379
               {
380
                fprintf(fp o, "\n");
381
               }
382
           }
383
     fprintf(fp_o, "%s", strings4);
384
     }
385
386
387
388
389
     void build_adj_list()
390
     {
391
     int i,j;
392
393
     for (i=1;i<=n;i++)
```

```
394
           {
   395
            place[i]=talloc();
            if ( place[i] == 0) { printf( "\n**** ERROR: invalid
   396
address!\n");
   397
                                   exit(1); }
   398
            ptr=place[i];
   399
            ptr->id=i;
   400
            for (j=1; j<=n; j++)
   401
   402
                  if (matrix[i][j]!=0)
   403
   404
                       ptr->w=matrix[i][j];
   405
                       ptr->next=talloc();
   406
            if ( ptr->next==0) { printf( "\n**** ERROR: invalid
address!\n");
   407
                                   exit(1); }
   408
                       ptr=ptr->next;
   409
                       ptr->id=j;
   410
                       ptr->visited=0;
   411
   412
            ptr=NULL;
   413
   414
            }
   415
         fprintf(fp_o, "\n\nAdjacency List Queue:\n");
   416
         fprintf(fp o, "----\n");
   417
         for (i=1;i<=n;i++)
   418
           {
   419
           ptr=place[i];
   420
           while (ptr!=NULL && ptr->id!=0 )
   421
   422
             if (ptr->w==0)
   423
                   fprintf(fp_o, "(%d)",ptr->id);
   424
             else
   425
                   fprintf(fp_o, "(%d)--> w%d",ptr->id,ptr->w );
   426
   427
            ptr=ptr->next;
```

```
428
        }
429
        fprintf(fp_o, "\n");
430
431
      fprintf(fp_o,"%s",strings3);
432
433
434
435
436
437
     void initial place info field()
438
      {
439
      int i, j, r;
440
441
     for (i=1;i<=n;i++)
442
        {r=0;}
443
         for (j=1; j<=n; j++)
444
             if (matrix[i][j]!=0) place[i]->out p[r++]=j;
445
        }
446
447
     for (j=1; j<=n; j++)
448
       { r=0;
449
         for (i=1;i<=n;i++)
450
             if (matrix[i][j]!=0) place[j]->in p[r++]=i;
451
       }
452
453
     for (i=1;i<=n;i++)
454
        { r=0;
455
         while ( place[i] \rightarrow in p[r++]!=0) place[i] \rightarrow input++;
456
       }
457
458
     for (i=1;i<=n;i++) place[i]->visited=0;
459
460
     for (i=1;i<=n;i++)
461
         if (place[i]->input>1) place[i]->node_type=MULTI;
462
         else place[i]->node_type=SINGLE;
```

```
463
464
465
    }
466
467
468
469
470
    struct list_node *talloc()
471
472
    int *malloc();
473
    return((struct list_node*)malloc(sizeof(struct list_node)));
474
475
476
477
/************************/
478
479
    /*
    void copy_matrix()
480
481
482
    int i,j;
483
484
      for (i=1;i<=n;i++)
         for (j=1; j<=n; j++)
485
486
           m[i][j]=matrix[i][j];
487
488
    }
    */
489
490
491
/*********************/
492
493
    void find_loops()
494
495
    {
```

```
496
      int i, j, r, pi=1, pj=1;
497
      int N1, k, s=0;
498
      int multi_place=FALSE;
499
      int loop[MAX_NODE+1];
500
      int pqindex[MAX2+1];
501
502
      L1: ;
503
          initial_qrow();
504
          initial visited flag();
505
          for (i=0;i<=MAX2;i++)
506
               for (j=1; j<=MAX NODE; j++)</pre>
507
                   loopmat[i][j]=0;
508
509
          cqueue=1;
510
          place[x]->node_type=MULTI;
511
512
      L2: for (i=1;i<=n;i++)
513
             if (place[i]->node type==MULTI)
514
                 { loop[++s]=place[i]->id;
515
                    multi_place=TRUE;
516
                 } /* there are multi-places */
517
          loop[0]=s;
518
          if (multi place==FALSE) goto L12;
519
          i=1;
520
      L3: if (i>s) goto L11;
      L4: initial_qrow();
521
522
          initial_visited_flag();
523
          r=0;
524
          cqueue=1;
525
          qrow[1].qno=cqueue;
526
          grow[1].pqno=0;
527
          qrow[1].nqno=1;
528
          qrow[1].place[r]=loop[i];
529
          place[ loop[i]]->visited=1;
530
          k=0;
531
          pqindex[++k]=1;
```

```
532
         L5: if (qrow[1].nqno<=0)
   533
              { i++;
   534
               goto L3;
   535
             }
   536
         L6: ;
   537
             if (place[qrow[cqueue].place[r]]->out p[0]==0) goto L7;
             if (place[qrow[cqueue].place[r]]->out_p[0]!=0 &&
   538
   539
                            place[qrow[cqueue].place[r]]->out_p[1]==0)
   540
                 { qrow[cqueue].place[r+1]=
place[qrow[cqueue].place[r]]->out p[0];
   541
                  qrow[cqueue].nqno=1;
   542
                  place[qrow[cqueue].place[++r]]->visited++;
   543
                }
   544
             else {
   545
                  N1=0;
   546
                  while (place[qrow[cqueue].place[r]]->out_p[N1++]!=0)
   547
                          qrow[cqueue+N1].place[0]=
place[qrow[cqueue].place[r]]->out p[N1-1];
   548
                          qrow[cqueue+N1].qno=cqueue+N1;
   549
                          qrow[cqueue+N1].nqno=1;
   550
                          qrow[cqueue+N1].pqno=cqueue;
   551
                          place[qrow[cqueue+N1].place[0]]->visited++;
   552
                       }
   553
                  qrow[cqueue].nqno=N1-1;
   554
                  cqueue=cqueue+N1-1;
   555
                  r=0;
   556
                  pqindex[++k]=cqueue;
   557
                 }
   558
   559
         L7: if (place[qrow[cqueue].place[r]]->visited>1)
   560
                if ( qrow[cqueue].place[r]==loop[i])
   561
                    {    /* get a loop */
   562
                     pj=0;
   563
                     for (j=1; j <= k; j++)
   564
                         {r=0;}
   565
                            while ( qrow[pqindex[j]].place[r]!=0 )
```

```
566
loopmat[pi][++pj]=qrow[pqindex[j]].place[r++];
   568
   569
                      if (loopmat[pi][1]==loopmat[pi][pj])
   570
                         {
                                   /*don't need the last node because
it is also the first node of the loop. */
   571
                           loopmat[pi][pj]=0;
   572
                           loopmat[pi][0]=pj-1;
   573
                           pi++;
   574
                         }
   575
                     else for (i=0;i\leq n;i++)
   576
                             loopmat[pi][i]=0; /* This is not a loop,
clear it. */
   577
                     qrow[cqueue].nqno--;
   578
                     goto L10;
   579
                   }
   580
                else { grow[cqueue].ngno--;
   581
                        goto L10;
   582
                      }
   583
         L8: if (qrow[cqueue].place[r]==y)
   584
                { qrow[cqueue].nqno--;
   585
                   goto L10;
                }
   586
   587
         L9: for (j=1;j<=loop[0];j++)
   588
                 if ( qrow[cqueue].place[r]==loop[j] &&
   589
                      place[qrow[cqueue].place[r]]->visited >1)
  590
                    { qrow[cqueue].nqno--;
  591
                       goto L10;
  592
                     }
  593
             goto L5;
  594
         L10: if ( qrow[cqueue].nqno==0)
  595
                 { qrow[qrow[cqueue].pqno].nqno--;
  596
                   r=0;
  597
                   while ( qrow[cqueue].place[r]!=0)
  598
                          place[qrow[cqueue].place[r++]]->visited--;
```

```
qrow[cqueue].qno=0; /* clear current queue */
   599
   600
                   grow[cqueue].pqno=0;
   601
                   qrow[cqueue].nqno=0;
   602
                   for (j=0; j<=MAX1; j++)
   603
                       qrow[cqueue].place[j]=0;
   604
                   cqueue--;
   605
                   if (cqueue<=0) goto L5;
   606
                   pqindex[k]=cqueue;
   607
                   if (pqindex[k] == pqindex[k-1]) k--;
   608
                   r=0;
   609
                   goto L10;
   610
                 1
   611
              else { if (cqueue<=0) goto L5;
   612
                      goto L7;
   613
                    }
   614
         L11: loopmat[0][0]=pi-1;
   615
              check same loops();
   616
              fprintf(fp o, "\n\nLoop(s):\n");
   617
              fprintf(fp o,
                              "----\n");
   618
              fprintf(fp_m, "\n\nLoop(s):\n");
   619
              fprintf(fp_m,
                             "----\n");
   620
              i=0;
   621
              j=0;
   622
              k=0;
   623
              for (r=1; r<=loopmat[0][0]; r++)
   624
              {
   625
              while ( loopmat[++i][j+1]!=0)
   626
   627
                fprintf(fp_o, "L%d: ", ++k);
   628
                fprintf(fp m, "L%d: ", k);
   629
                while ( loopmat[i][++j]!=0)
   630
                     fprintf(fp_o, "(%d)->", loopmat[i][j]);
                j=0;
   631
   632
         /* output the 1th id of the loop, because a loop will return
to its initial place */
                fprintf(fp o, "(%d)\n",loopmat[i][1]);
   633
```

```
634
         /* get the transfer functions for each path. The transfer
   635
         function is noted as varible 'Wi'. 'strct list node' has
   636
         recorded the 'Wi' in the list queue of a state machine Petri
   637
         net. Note: 'Wi' is a function vriable of 's' and is noted as
   638
         Wi(s) in Moment Generating Function -based method.
   639
   640
         */
   641
                j=0;
   642
                fprintf(fp o, "
                                    (", i);
   643
                while ( loopmat[i][++j]!=0)
   644
                  ptr=place[loopmat[i][j]];
   645
   646
                  if (loopmat[i][j+1]!=0)
   647
                     while (ptr->next->id!=loopmat[i][j+1]) ptr=ptr-
>next;
                  else { /* The loop come back to the 1th node id */
   648
   649
                        while (ptr->next->id!=loopmat[i][1]) ptr=ptr-
>next;
   650
                       }
   651
                  w_of_loop[i][j]=ptr->w; /* obtain the index of 'Wi'
*/
                  fprintf(fp_o, "W%d ", w_of_loop[i][j]);
   652
   653
                  fprintf(fp m, "W%d ", w of loop[i][j]);
   654
   655
                  }
   656
                j=0;
                fprintf(fp o, ")\n");
   657
                fprintf(fp m, "\n");
   658
   659
   660
                }
   661
              fprintf(fp o, "\n");
   662
   663
              return;
   664
         L12: printf( "There doesn't exist any loop(s) in the net.");
   665
         }
   666
```

```
667
668
669
670
     void check_same_loops()
671
     {
672
     unsigned long int add sum[MAX2+1];
673
     unsigned long int mult sum[MAX2+1];
674
     int i, j=1, v=0, k, r;
675
     unsigned int lp[MAX2+1][MAX_NODE+1];
676
677
678
     for (i=1;i<=MAX2;i++)
679
         ſ
680
          add sum[i]=0;
681
          mult sum[i]=1;
682
         }
683
684
     for (i=1;i<=loopmat[0][0];i++)
685
       {
686
         while ( loopmat[i][j]!=0)
687
             add sum[i]=add sum[i]+loopmat[i][j++];
688
         j=1;
689
       }
690
     j=1;
691
     for (i=1;i<=loopmat[0][0];i++)
692
       {
         while ( loopmat[i][j]!=0)
693
694
             mult_sum[i]=mult sum[i]*loopmat[i][j++];
695
         j=1;
696
697
       }
698
     v=0;
699
     for (i=1;i<=loopmat[0][0];i++)</pre>
700
        for (j=1; j<=loopmat[0][0]; j++)</pre>
```

```
if (i!=j && loopmat[j][0]!=0 && loopmat[i][0]!=0 &&
   701
loopmat[i][0] == loopmat[j][0] )
   702
                    if (add_sum[i] == add_sum[j] &&
mult sum[i] == mult_sum[j] )
   703
   704
                             v=0;
   705
                             while ( loopmat[j][++v]!=0)
   706
                               if (loopmat[i][1]==loopmat[j][v]) break;
   707
                             k=v;
   708
                             r=0;
   709
                             while ( loopmat[j][v]!=0)
lp[j][++r]=loopmat[j][v++];
   710
                             for (v=1; v < k; v++)
lp[j][++r]=loopmat[j][v];
   711
                             v=0;
   712
                             r=0;
   713
                             while ( loopmat[i][++r]!=0)
   714
                                    if (loopmat[i][r]!=lp[j][r]) v=1;
   715
         /*
               if (v==1)
   716
   717
                 {
   718
                        v=0;
   719
                        fprintf(fp m, "%d: ",i);
   720
                        while ( loopmat[i][v]!=0 )
   721
                           fprintf(fp_m, "%d->",loopmat[i][v++]);
   722
                        fprintf( fp m, "\n");
   723
                        v=0;
   724
                        fprintf(fp_m, "%d: ",j);
   725
                        while ( loopmat[j][v]!=0 )
   726
                           fprintf(fp_m, "%d->",loopmat[j][v++]);
   727
                        fprintf( fp_m,"\n");
   728
                        fprintf(fp_m, "%d\n",j);
   729
                  v=0;
   730
                  }
   731
         */
   732
                        v=0;
```

```
733
                      while ( loopmat[j][v]!=0 )
   734
                           loopmat[j][v++]=0;
   735
                      v=0;
   736
                     }
   737
         /* get total loops */
          j=1;
   738
   739
          r=0;
   740
          for (i=1;i<=loopmat[0][0];i++)
   741
              if ( loopmat[i][1]!=0 )
   742
   743
                  while ( loopmat[i][++r]!=0)
   744
                       loopmat[j][r]=loopmat[i][r];
   745
                  while ( loopmat[j][r]!=0)
   746
                       loopmat[j][r++]=0; /* when shift a loop, we
must clear zeao behind their varible. */
  747
                  j++;
  748
                  r=0;
  749
                }
  750
          total loop number= --j;
  751
          loopmat[0][0]=j++;
          for (i=j;i<=MAX2;i++)
  752
  753
              for (r=0;r<=MAX NODE;r++)</pre>
  754
                  loopmat[i][r]=0;
  755
          return;
  756
        }
  757
  758
  759
  760
  761
  762
  763
  764
        void find forward paths()
  765
  766
        int i, j, r=0, k, pi=1, pj=1;
```

```
767
         int N1;
   768
         int pqindex[MAX2+1];
   769
   770
         P1: initial_qrow();
   771
              initial_visited_flag();
   772
              cqueue=1;
   773
              for (i=1;i<=MAX_PATH;i++)</pre>
   774
                { pqindex[i]=0;
                  for (j=1; j<=MAX_NODE; j++)</pre>
   775
   776
                      pathmat[i][j]=0;
   777
                }
   778
         P2: r=0;
   779
             qrow[1].place[r]=x;
   780
             qrow[1].qno=cqueue;
   781
             qrow[1].pqno=0;
   782
             qrow[1].nqno=1;
   783
             place(x)->visited++;
   784
             cqueue=1;
   785
             k=0;
   786
             pqindex[++k]=1;
   787
   788
         P3: if ( qrow[cqueue].nqno==0 ) goto P8;
   789
         P4: if (place[qrow[cqueue].place[r]]->out_p[0]==0) goto P5;
   790
             if ( place[qrow[cqueue].place[r]]->out_p[0]!=0 &&
   791
                     place[qrow[cqueue].place[r]]->out_p[1]==0 )
   792
                 { qrow[cqueue].place[r+1]=
place[qrow[cqueue].place[r]]->out p[0];
   793
                   qrow[cqueue].nqno=1;
   794
                   place[qrow[cqueue].place[++r]]->visited++;
   795
                   goto P5;
   796
                 }
   797
             else { N1=0;
   798
                     while (place[qrow[cqueue].place[r]]->out_p[N1++]
!=0)
   799
                         {
qrow[cqueue+N1].place[0]=place[qrow[cqueue].place[r]]->out_p[N1-1];
```

```
800
                            qrow[cqueue+N1].qno=cqueue+N1;
   801
                            qrow[cqueue+N1].nqno=1;
   802
                            qrow[cqueue+N1].pqno=cqueue;
   803
                      /* place[qrow[cqueue+N1].place[0]]->visited++; */
   804
   805
                     qrow[cqueue].nqno=N1-1;
   806
                    cqueue=cqueue+N1-1;
   807
                    place[qrow[cqueue].place[0]]->visited++;
   808
                    r=0;
   809
                    pqindex[++k]=cqueue;
   810
                  }
   811
   812
         P5: if ( qrow[cqueue].place[r]==y)
   813
                                   /* get a path */
   814
                  pj=0;
   815
                  for (i=1;i<=k;i++)
   816
                     {r=0;}
   817
                      while ( grow[pqindex[i]].place[r]!=0)
   818
pathmat[pi][++pj]=qrow[pqindex[i]].place[r++];
   819
                    }
   820
                  pi++;
   821
                  qrow[cqueue].nqno--;
   822
                  goto P7;
   823
                }
   824
         P6: if (place[qrow[cqueue].place[r]]->visited > 1)
   825
                { qrow[cqueue].nqno--;
   826
                  goto P7;
   827
                }
   828
             else goto P3;
         P7: if ( qrow[cqueue].nqno==0)
   829
               {
   830
   831
               if (cqueue==1) goto P8;
   832
               else /* abandon this current queue */
   833
                { qrow[qrow[cqueue].pqno].nqno--;
                  r=0;
   834
```

```
835
                  while ( grow[cqueue].place[r]!=0)
   836
                         place[qrow[cqueue].place[r++]]->visited--;
   837
                  for (i=0;i<=MAX1;i++)
                         qrow[cqueue].place[i]=0;
   838
   839
                  cqueue--;
   840
                  if ( grow[cqueue].ngno==1) /* or say it !=0 */
   841
                            place[qrow[cqueue].place[0]]->visited++;
   842
                  pqindex[k]=cqueue;
   843
                  if (pqindex[k] == pqindex[k-1]) k--;
   844
                  r=0;
   845
                  goto P7;
   846
                }
   847
               }
   848
             else goto P6;
   849
   850
         P8: fprintf(fp_o, "\n\nThe forward path(s) from node %d to
node %d:\n",x,y);
   851
             fprintf(fp o,
---\n");
   852
             fprintf(fp m, "\n\nThe forward path(s) from node %d to
node %d: \n", x, y);
   853
             fprintf(fp m,
---\n");
   854
             i=0:
   855
             i=0;
   856
             while ( pathmat[++i][++j]!=0)
   857
              {
   858
                fprintf(fp o, "P%d: ", i);
   859
                fprintf(fp m, "P%d: ", i);
   860
                while ( pathmat[i][j+1]!=0)
   861
                   fprintf(fp_o, "(%d)->", pathmat[i][j++]);
                fprintf(fp_o, "(%d)", pathmat[i][j]);
   862
   863
                fprintf(fp o, "\n");
  864
  865
         /* get the transfer functions for each path. The transfer
  866
         function is noted as varible 'Wi'. The 'strct list node' has
```

```
recorded the 'Wi' in the list queue of a state machine Petri
   867
        net. Note: 'Wi' is a function of vriable 's' and is noted as
   868
   869
        Wi(s) in Moment Generating Function -based method.
   870
        */
   871
               j=0;
   872
               fprintf(fp_o, " (", i);
   873
               while ( pathmat[i][++j]!=0)
   874
                 {
                 if (pathmat[i][j+1]!=0)
   875
   876
   877
                     ptr=place[pathmat[i][j]];
   878
                     while (ptr->next->id!=pathmat[i][j+1]) ptr=ptr-
>next;
   879
                     w_of_loop[i][j]=ptr->w; /* obtain the index of
'Wi' */
   880
                     fprintf(fp_o, "W%d ", w_of_loop[i][j]);
   881
                     fprintf(fp_m, "W%d ", w_of_loop[i][j]);
   882
                    }
  883
                 }
  884
               j=0;
  885
  886
               fprintf(fp o, ")\n");
  887
               fprintf(fp_m, "\n");
  888
  889
  890
             }
            fprintf(fp_o, "\n\n");
   891
  892
            fprintf(fp m, "\n\n");
  893
            pathmat[0][0]=i-1;
  894
            return;
  895
        }
  896
  897
  898
  /***********************
  899
```

```
900
901
     void initial_qrow()
902
903
     int i, j;
904
905
     for (i=1;i<=MAX2;i++)
906
     {
907
       qrow[i].qno=0;
908
       qrow[i].pqno=0;
909
       qrow[i].nqno=0;
910
       for (j=1; j<=MAX1; j++)
911
          qrow[i].place[j]=0;
912
     }
913
     return;
914
     }
915
916
917
/************************/
918
919
920
     void initial visited flag()
921
922
       int i:
923
       for (i=1;i<=n;i++) place[i]->visited=0;
924
       return;
925
     }
926
927
928
929
930
     /* This combination algorithm is to check touching and
931
     non-touching loops in the implementation of Mason's rule. We
932
     can assign each loop an array index(cc[i]), where i=1,2,...n.
933
     Then, we have to decide that which combination of k value be
```

```
934
         compared for the touching and non-touching cases.
   935
         */
   936
   937
   938
         void combination(n_loops,k)
   939
   940
         int k, n loops;
   941
         int i, j, r, cc[100];
   942
   943
   944
   945
            cc[0] = -1;
   946
           for (i=1;i<=k;i++) cc[i]=i;
   947
            j=1;
   948
            while (j!=0)
   949
               {
   950
                 /* get one of the combinations for k, begin from
comb_mat[k][1]. com_mat[][] will be update when call the combination
function each time. */
   951
   952
         /*
   953
                 fprintf(fp_o, "( ");
   954
         */
   955
                 for (i=1;i<=k;i++)
   956
                   {
   957
                     comb mat[i]=cc[i];
   958
         /*
   959
                     fprintf(fp_o, "L%d ",comb mat[i]);
   960
         */
   961
                   }
   962
         /*
   963
                 fprintf(fp_o, "), ");
   964
         */
  965
                 check_nontouching_loops(k);
  966
  967
                 j=k;
```

```
968
                while (cc[j]==n loops-k+j)
   969
                      j--;
   970
                cc[j]++;
   971
                for (i=j+1;i<=k;i++)
   972
                     cc[i]=cc[i-1]+1;
   973
              }
  974
            /* we have got a set of combinations for k */
  975
            fprintf(fp o, "\n\n");
  976
  977
            /* we output the ID of the touching loops for k case */
  978
            nontouching loops[0][0]=nontouching index;
  979
            if (nontouching loops[0][0]==0)
check nontouching done=TRUE;
  980
            /* after checking k=2, if all loops of k=2 are
nontouching, the check done */
  981
  982
            t=touching index+1;
  983
        ł
  984
  985
  986
  987
        /* After getting a combination of IDs of k loops, this
        function will check if touching or non-touching for these
  988
  989
        loops. After checking, we get a touching combination and save
  990
        the IDs of touching loops in touchin_loops[i][j], and begin
        at i=1, j=1 */
  991
  992
  993
        void check_nontouching loops(k)
  994
        int k;
  995
  996
        int i, j, ii, iii, s;
  997
  998
           i=0, iii=1;
  999
           j=1;
```

```
1000
           /* begin to compare the elments of two loops to check them
if touching each other. */
 1001
           while ( ++j \le k )
 1002
              while ( loopmat[comb mat[iii]][++i]!=0 )
 1003
                 {
 1004
 1005
                ii=0;
 1006
                while ( loopmat[comb mat[j]][++ii]!=0 )
 1007
                  if (loopmat[comb mat[iii]][i]==
loopmat(comb mat[j]][ii] )
 1008
                     return;
 1009
                 }
 1010
             i=0, iii++;
             }
 1011
 1012
           /* nontouching loops */
 1013
           nontouching_loops[++nontouching index][0]=k;
 1014
           for (s=1; s<=k; s++)
 1015
                nontouching loops[nontouching index][s]=comb mat[s];
 1016
           return;
 1017
        }
 1018
 1019
 1020
 1021
 1022
        /*
 1023
        void output_touching_loops()
 1024
        {
 1025
        int i, j, k;
 1026
 1027
           i=1;
 1028
           k=2;
 1029
 1030
            fprintf(fp_o, "\nTouching_loops:\n");
            fprintf(fp_o, "----");
 1031
 1032
```

```
while ( i <= touching loops[0][0])
  1033
  1034
                   fprintf(fp o, "\nk=%d: ",k );
  1035
 1036
                   while (touching loops[i][0]==k)
 1037
                     {
 1038
                       j=0;
                       fprintf(fp_o, "{ ");
 1039
                       while ( touching loops[i][++j]!=0)
  1040
                            fprintf(fp_o, "L%d ",
  1041
touching_loops[i][j] );
  1042
                       fprintf(fp_o, "}, ");
                       i++;
  1043
                     }
  1044
  1045
                   fprintf(fp_o, "\n");
  1046
                   k++;
  1047
                }
            fprintf(fp o, "\n\n");
  1048
  1049
  1050
        }
  1051
        */
  1052
  1053
   1054
        /* There are k=2,3,4,... combinations of nontouching loops.
  1055
        We have obtained that the total number of nontouching loops
        stored in array varible 'nontouching_loops[0][0]'.
  1056
        'nontouching_loops[i][0]' stores the value 'k' of the
  1057
        combination case of each nontouching loop. This subroutin is
  1058
        to output each nontouching loop and their combination case
  1059
        value 'k'. */
  1060
  1061
  1062
        void output nontouching loops()
  1063
  1064
        int i, j, k;
  1065
  1066
            i=1;
```

```
1067
            k=2;
 1068
 1069
            fprintf(fp_o, "\nNon-ouching_loops:\n");
 1070
            fprintf(fp o,
                           "-----");
 1071
 1072
            while ( i <= nontouching loops[0][0])
 1073
                {
 1074
                  fprintf(fp o, "\nk=%d: ",k );
 1075
                  while (nontouching_loops[i][0]==k)
 1076
                    {
                      j=0;
 1077
 1078
                      fprintf(fp o, "{ ");
 1079
                      while ( nontouching loops[i][++j]!=0)
 1080
                            fprintf(fp o, "L%d
", nontouching loops[i][j]);
 1081
                      fprintf(fp_o, "}, ");
 1082
                      i++;
 1083
                    }
 1084
                  k++;
 1085
                }
 1086
            fprintf(fp o, "\n\n");
 1087
 1088
        }
 1089
 1090
  1091
        /* This function gets the loops of touching a path. We check
 1092
        each path and see if there are any loops which touch this
 1093
        path. Array 'loop_of_touch_path[pi][j]' stores the id of
        these loops, where 'pi' is the id of paths, 'j' is the id of
 1094
 1095
        these loops */
 1096
 1097
        void loops of touching path()
 1098
 1099
        {
        int pi,pj,li,lj;
 1100
```

```
1101
      int i, j;
1102
          fprintf(fp_o, "\n\nLoops touching forward path:\n");
1103
1104
          fprintf(fp_o,
                           "-----");
1105
          for (pi=1;pi<=pathmat[0][0];pi++)</pre>
1106
             {
1107
1108
               fprintf(fp o, "\nLoops of touching path P%d: ",pi);
1109
1110
               j=0;
1111
               for (li=1;li<=total loop number;li++)</pre>
1112
                { pj=0;
                  while ( pathmat[pi][++pj]!=0)
1113
1114
                     { lj=0;
1115
                       while ( loopmat[li][++lj]!=0)
1116
                           if ( pathmat[pi][pj]==loopmat[li][lj])
                             { loop of touch path[pi][++j]=li;
1117
1118
                               fprintf(fp o, "L%d ",li);
1119
                               goto D;
1120
                            }
                     }
1121
1122
      D:
1123
                }
1124
             }
1125
          fprintf(fp_o, "\n\n");
1126
      }
1127
1128
               /* output the terms behind the 1th term */
1129
1130
1131
1132
1133
1134
      void appli_mason_formula()
1135
      {
```

```
int i, ii;
1136
1137
1138
          fprintf(fp o, "\n\n%s%s\n", strings1, strings2);
1139
         fprintf(fp m, "%s%s", strings1, strings2);
1140
1141
         calculate_delta();
1142
         fprintf(fp o, "\n");
1143
1144
         for (ii=1;ii<=pathmat[0][0];ii++)
1145
              calculate delta i(ii);
         fprintf(fp o, "\n");
1146
1147
1148
         fprintf(fp o, "\nMASON'S VALUE(out/in): T(s) = (");
1149
         fprintf(fp_m, "\n\nMASON'S VALUE(in/out): T = (");
1150
         for (i=1;i<pathmat[0][0];i++)
1151
             {
               fprintf(fp_o,"P%d * DELTA%d + ",i,i);
1152
1153
               fprintf(fp m, "P%d * DELTA%d + ",i,i);
             }
1154
1155
         fprintf(fp o,"P%d * DELTA%d ) / DELTA\n",i,i);
         fprintf(fp_m, "P%d * DELTA%d ) / DELTA\n", i, i);
1156
1157
                           "\n\nEnd of Execution!");
1158
         fprintf(fp o,
1159
1160
         return;
1161
      }
1162
1163
 1164
      /* We need to determin the value of each loop for each
1165
      DELTAi. If a loop touches the ith path, then the value of the
1166
      loop is zero or the state of the loop is '-1' ( We use '-1'
1167
      in this function and the expresstion of the loops is refered
1168
      to loop in delta[]'). The loop will be removed from DELTA, if
1169
      it is '0' or '-1'. The meanning about this see the definition
      of Mason's rule.
1170
```

```
1171
        */
 1172
        void calculate delta i(pi)
 1173
        int pi;
 1174
        {
        int i, j, r;
 1175
 1176
 1177
        for (i=1;i<=total loop number;i++)</pre>
 1178
             {
 1179
               j=1;
               while (i!=loop of touch path[pi][j] &&
 1180
loop of touch path[pi][j]!=0) j++;
 1181
               if (loop of touch path[pi][j]==0 )
                  loop_in delta[i]=j; /* loop j does not touch the
 1182
ith path */
 1183
               else loop in delta[i] = -1; /*loop touches the ith path
and it will be removed from DELTA.
                                    */
 1184
             }
 1185
        loop in delta[i]=0; /* the last unit is set to zero */
 1186
 1187
 1188
 1189
  1190
 1191
        /* We have already obtained the loops for DELTAi, i.e. if a
 1192
        loop touches the ith path, it will be removed from DELTA (
        where Li=-1 or Li=0). Therefore we can get DELTAi as follows:
 1193
        */
 1194
 1195
        j=0;
        if ( total loop number>0 )
 1196
 1197
              fprintf(fp o, "DELTA%d = 1-(",pi);
 1198
              fprintf(fp m, "DELTA%d = 1-(",pi);
 1199
 1200
 1201
              /* ouptput the 1th loop behind '(' */
              if (loop_in delta[++j]!= -1 && loop_in_delta[j]!=0)
  1202
```

```
1203
                    {
  1204
                      fprintf(fp o, "L%d", j);
                      fprintf(fp_m, "L%d", j++);
  1205
  1206
                   }
               else if (loop in delta[j++]!=0)
  1207
                          {
  1208
                                fprintf(fp_o,"0");
  1209
                                fprintf(fp m, "0");
  1210
  1211
                              }
  1212
               if ( total loop number>=j )
  1213
                     for (i=j;i<=total loop number;i++)</pre>
  1214
  1215
                          if (loop in delta[i]!= -1)
  1216
                                  fprintf(fp o, "+L%d",i);
  1217
                                  fprintf(fp m, "+L%d",i);
                              }
  1218
  1219
                          else {
  1220
                               fprintf(fp_o, "+0");
                               fprintf(fp m, "+0");
  1221
  1222
                               }
  1223
         /* output the multiply of nontouching loops */
  1224
               if (nontouching loops[0][0]>0)
  1225
                   {
  1226
  1227
                    j=1;
  1228
                   i=1;
  1229
                    /* output the 1th term for the multip. of
nontouching loops */
  1230
                   if (loop in delta[nontouching loops[i][j]]!= -1 )
  1231
                       { /* is not the state '-1' */
  1232
fprintf(fp_o,")+(L%d", nontouching_loops[i][j]);
  1233
fprintf(fp_m,")+(L%d", nontouching_loops[i][j]);
  1234
                       }
                            fprintf(fp o,")+(0");
  1235
                    else {
```

```
fprintf(fp_m,")+(0");
  1236
  1237
                         }
  1238
  1239
                    output the terms behind the 1th term *******/
  1240
         /*****
  1241
                    for (i=1;i<=nontouching loops[0][0];i++)</pre>
  1242
                      {
                        while ( nontouching_loops[i][++j]!=0 )
  1243
  1244
                          {
                           if (loop in delta[nontouching loops[i][j]]!=
  1245
-1)
  1246
                              { /* is not the state '-1' */
  1247
                               fprintf(fp o,
"*L%d", nontouching_loops[i][j]);
  1248
                               fprintf(fp m,
"*L%d", nontouching loops[i][j]);
  1249
                              }
                           else { fprintf(fp_o,"*0");
  1250
                                   fprintf(fp m, "*0");
  1251
  1252
                                }
                          }
  1253
  1254
                   if ( nontouching_loops[i+1][1]!=0 && i<=</pre>
  1255
nontouching_loops[0][0])
  1256
                          {
                           if
  1257
(loop in delta[nontouching_loops[i+1][1]]!= -1 )
  1258
                             {
  1259
fprintf(fp o,"+L%d", nontouching loops[i+1][1]);
  1260
fprintf(fp m,"+L%d", nontouching loops[i+1][1]);
  1261
                             ŀ
  1262
                           else { fprintf(fp o,"+0");
  1263
                                    fprintf(fp_m,"+0");
  1264
                                 }
```

```
1265
1266
                         j=1;
1267
                        }
1268
                     }
                 }
1269
             fprintf(fp_o, ")\n");
1270
1271
             fprintf(fp m, ")\n");
1272
          }
1273
1274
       else
             {
                  fprintf(fp_o, "DELTA%d = 1\n",pi);
1275
                  fprintf(fp_m, "DELTA%d = 1\n",pi);
1276
             }
1277
       }
1278
1279
1280
1281
1282
1283
1284
1285
       void calculate_delta()
1286
1287
       int i, j;
1288
1289
       j=1;
1290
       i=1;
1291
       if ( total_loop_number>0 )
1292
          {
1293
             fprintf(fp_o, "DELTA = 1-(L d', i);
1294
             fprintf(fp_m, "DELTA = 1-(L%d",i);
1295
             if ( total loop number>1 )
1296
                   for (i=2;i<=total loop number;i++)</pre>
1297
                        {
1298
                          fprintf(fp_o, "+L%d",i);
1299
                          fprintf(fp_m, "+L%d",i);
```

```
}
  1300
  1301
                if ( nontouching loops[0][0]>0 )
  1302
                              /* output the multiply of nontouching
loops */
  1303
                    j=1;
                    i=1;
  1304
  1305
                    fprintf(fp_o,")+(L%d", nontouching loops[i][j]);
  1306
                    fprintf(fp m,")+(L%d", nontouching loops[i][j]);
  1307
                    for (i=1;i<=nontouching loops[0][0];i++)</pre>
  1308
  1309
                        while ( nontouching loops[i][++j]!=0 )
  1310
  1311
                           fprintf(fp o, "*L%d",
nontouching loops[i][j]);
  1312
                           fprintf(fp m, "*L%d",
nontouching_loops[i][j]);
  1313
                          }
  1314
                        if ( nontouching loops[i+1][1]!=0 )
  1315
                           { if (nontouching loops[i+1][0]%2==0)
  1316
                               { /* for combination k=2,4,6,8,...*/
  1317
                                 fprintf(fp o, "+L%d",
nontouching loops[i+1][1]);
  1318
                                 fprintf(fp m, "+L%d",
nontouching loops[i+1][1]);
  1319
                                 j=1;
  1320
                               }
  1321
                               else {/* for combination k=3,5,7,9,...*/
  1322
                                         fprintf(fp o, "-L%d",
nontouching_loops[i+1][1]);
  1323
                                         fprintf(fp_m, "-L%d",
nontouching loops[i+1][1]);
 1324
                                         j=1;
 1325
                                    }
 1326
                           }
 1327
                        }
 1328
                  }
```

```
1329
            fprintf(fp_o, ")\n");
           fprintf(fp_m, ")\n");
1330
1331
      else {
1332
               fprintf(fp_o, "DELTA = 1\n");
1333
               fprintf(fp_m, "DELTA = 1\n");
1334
            }
1335
1336
1337
      }
1338
```

## REFERENCES

- [1] Guo, D. L., F. DiCesare, and M. C. Zhou. "Moment Generating Function Approach to Performance Analysis of Extended Stochastic Petri Nets," *Proc. of IEEE Int. Conf. on Robotics and Automation*, pp. 1309-1314, Sacramento, CA, 1991.
- [2] Guo, D. L, F. DiCesare, and M. C. Zhou. "A Moment Generating Function Based Approach for Evaluating Extended Stochastic Petri Nets," To appear in *IEEE Trans. Automatic Control*, 1992
- [3] Zhou, M. C., D. L. Guo and F. DiCesare. "Integration of Petri nets and Moment Generating Function Approaches for System Performance Evaluation," To appear in J. of System Integration, 1993.
- [4] Molloy, M. K.. "Discrete Time Stochastic Petri Nets," *IEEE Transaction on Software Engineering*, 11(2), pp. 417-423, 1985.
- [5] Holiday, M. A. and M. K. Vernon. "A Generalized Timed Petri Net Model for Performance Analysis," in *IEEE Proc. Int. Workshop on Timed Petri Nets*, Torino, Italy, July, 1985.
- [6] Petri, C. A. "Kommunikation mit Automaten." Bonn: Institute fur Instrumentelle Mathematik, Schritten des IIM Nr. 3, 1962. Also, English translation, "Communication with automata" New York: Griffiss Air Force Base. Tech. Rep. RADCTR-65-377, vol. 1, Suppl. 1, 1996.
- [7] Dorf, R. C. Modern Control Systems, Addison-Wisley, 1990.
- [8] Kamen, E. Introduction to signals and Systems, MacMillan, New York, 1987.
- [9] Aho, A. V., J. E. Hopcroft, and J. D. Ullman. *Data Structures and Algorithms*, The Southeast Book company, 1983.
- [10] Wang, C. H. "Computer-aided-manipulation of Mason's formula and its applications," *Pros. of IEEE Int. Conf. On Systems, Man and Cybernetics*, Charlottesville, VA, pp.493-500, 1991.
- [11] Berlioux, P., and P. Bizard. Algorithms 2: Data Structures & Algorithms, John Wiley & Sons Ltd., 1990.
- [12] Al-Jaar, R. Y., and A. A. Desrochers. "Petri Nets in Automation and Manufacturing," in *Advance in Automation and Robotics* (ed. G. N. Saridis), JAI Press, Greenwich, Conn., Vol. 2, 1991.
- [13] Al-Jaar, R. Y., and A. A. Desrochers. "A Survey of Petri Nets in Flexible Manufacturing Systems," *Proceedings of the 1988 IMACS Conference*, Paris, France, July 1988.
- [14] Peterson, T. L. Petri Net Theory and the Modeling of Systems, Prentice-Hall, Inc. Englewood Cliffs, 1981.

- [15] Sifakis, J. "Use of Petri Nets for Performance Evaluation," in Measuring, Modeling, and Evaluating Computer Systems, Acta Cybernet, Vol. 4, No. 2, pp. 185-202, 1978.
- [16] Cohen, G., D. Dubois, J. P. Quadrat, and M. Viot. "Linear System Theory for Discrete Event Systems," *Proceedings of the 23rd IEEE Conference on Decision and Control*, Las Vegas, Nev., pp. 539-544, Dec., 1984.
- [17] Cohen, G., D. Dubois, J. P. Quadrat, and M. Viot. "A Linear-system -Theoretic View of Discrete Event Processes and Its Use for Performance
  Evaluation in Manufacturing," *IEEE Transactions on Automatic Control*,
  Vol. AC-30, No. 3, pp. 210-220, March 1985.
- [18] Molloy, M. K. "Performance Analysis Using Stochastic Petri Nets," *IEEE Tansactions on Computers*, Vol. C-3, No. 9, pp. 913-917, 1982.
- [19] Agerwala, T., and Y. Choed-Amphai. "A Synthesis Rule for Concurrent Systems," *Proc. of Design Automation Conference*, pp. 305-311, 1978.
- [20] Murata, T. "Petri Nets: Properties, Analysis and Application," Proc. of the IEEE, Vol 77, No.4, pp.541-580, 1989.
- [21] Valette, R. "Analysis of Petri Nets by Stepwise Refinements," J. of Comp. and Syst. Sci., 18, pp. 35-46, 1979.
- [22] Chen, P., S. C. Bruell, and G. Ballo, "Alternative Methods for Incorporating Non-exponential Distributions into Stochastic Timed Petri Nets," *The third IEEE Int. Workshop an Timed Petri nets and Performance Models*, Tokyo, pp. 187-197, 1989.
- [23] Cox, D. R. "A Use of Complex Probabilities in the Theory of Stochastic Process," *Proc. Cambridge Philosophical Society*, 51, pp. 313-319, 1955.
- [24] Ho, Y. C. "Performance Evaluation and Perturbation Analysis of Discrete Event Dynamic Systems," *IEEE Trans. on Automatic Control*, 32(7), pp. 563-572, 1987.
- [25] Marsan, M. A., G. Balbo, A. Bobbio, G. Chiola, G. Conte, and A. Cumani. "The Effects of Execution Policies on the Semantics and Analysis of Stochastic Petri Nets," *IEEE Trans. on Software Engineering*, Vol. 15, No. 7, pp.832-846, 1986.
- [26] Marsan, M. A., G. Balba, and A. Fumagalli. "An Accurate Performance Model of CSMA/CD Bus LAN," Proc. of 7th European Workshop on Application and Theory of Petri Nets, Oxford, England, 1986.
- [27] Florin, G., and S. Natkin. "Necessary and Sufficient Ergodicity Condition for Open Synchronized Queuing Networks," *IEEE Transactions on Software Engineering*, Vol. 15, No.14, pp. 367-380, 1989.
- [28] Dugan, J. B., A. Bobbio, A. Ciardo, and K. S. Trivedi. "The Design of a Unified Package for Solution of Stochastic Petri Net Models," *International Workshop on Timed Petri Nets*, Torino, Italy, pp.6-13, 1985.

- [29] Gressier, E. " A Stochastic Petri Net Model for Ethernet," *Proceedings of Int.* Workshop on Timed Petri Nets, Torino, Italy, pp. 296-303, 1985.
- [30] Dugan, J. B., A. Bobbio, and A. Ciardo. "Stochastic Petri Net Analysis of A Replicated File System," *Proc. of Int. Workshop on Petri Nets and Performance Models*, Wisconsin, 1987.
- [31] Zhou, M. C., and F. DiCesare. "Adaptive Design of Petri Net Controllers for Error Recovery in Automated Manufacturing Systems," *IEEE Trans. on Systems, Man, and Cybernetics,* SMC-19, pp.963-973, 1989.
- [32] Viswanadham, N., and Y. Narahari. "Stochastic Petri Net Models for Performance Evaluation of Automated Manufacturing Systems," *Information and Decision Technologies*, 14, pp. 125-142, 1989.
- [33] Florin, G., and S. Natkin. "Evaluation Based upon Stochastic Petri Nets of the Maximum Throughput of A Full Dulex Protocol," *Informatic Fachberichte*, Girault and W. Reisig(eds.), 1982.
- [34] Molloy, M. K. On the Integration of Delay and Throughput Measure in Distributed Processing Models, Ph. D. Thesis, UCLA, 1981.
- [35] Marsan, M. A., G. Balbo, and G. Conte. "A Class of Generalized Stochastic Petri Nets for Performance Analysis of Multi-processor Systems," ACM TOCS Vol. 2, No. (2), pp. 93-122, 1984.
- [36] Marsan, M. A., and G. Chiola. "On Petri Nets with Deterministic and Exponentially Distributed Firing Times," *Lecture Notes in Computer Science*, No. 254, pp. 132-145, 1986.
- [37] Dugan, J. B., K. S. Trivedi, R. M. Geist, and V. F. Nicola. "Extended Stochastic Petri Nets: Application and Analysis," *Proc. PERFORMANCE* 84, pp. 507-519, Paris, France, 1984.
- [38] Howard, R. A. Dynamic Probabilistic Systems, Jone Wiley, New York, NY, 1971.
- [39] Kleirock, L. Queueing Systems, Wiley-Interscience. NY, 1975.
- [40] Cumani, A. "ESP A Package for the Evaluation of Stochastic Petri Nets with Phase-type Distributed Transition Times," *Proc. IEEE Int. Workshop on Timed Petri Nets*, Torino, Italy, 1985.
- [41] Leung, Y. T., and R. Suri. "Performance Evaluation of Discrete Manufacturing Systems," *IEEE Control Systems*, 10(4), pp. 77-86, 1990.
- [42] Jamwal, A. U. "Software Development for Analysis of Stochastic Petri Nets Using Transfer Function," Master thesis, NJIT, 1991.
- [43] Barkakati, N. X Window System Programming, SAMS, 1991.
- [44] Zhou, M. C., F. DiCesare and A. A. Desrochers (1992). "A Hybrid Methodology for Synthesis of Petri Net models for manufacturing systems," *IEEE Trans. on Robotics & Automation*, 8, pp. 305-361, 1992.

[45] Kernighan, B. W., and R. Pike. *The UNIX Programming Environment*, Prentice-Hall, Inc., 1984.